## **Electronic Supplementary Information**

**A Density-Watershed Algorithm (DWA) Method for Robust, Accurate and Automatic Classification of Dual-Fluorescence and Four-Cluster Droplet Digital PCR Data**

Xiurui Zhu<sup>1</sup>, Shisheng Su<sup>1</sup>, Mingzhu Fu<sup>1</sup>, Zhiyong Peng<sup>2</sup>, Dong Wang<sup>2</sup>, Xiao Rui<sup>2</sup>, Fang Wang<sup>1</sup>, Xiaobin Liu<sup>2</sup>, Baoxia Liu<sup>2</sup>, Lingxiang Zhu<sup>1,3</sup>, Wenjun Yang<sup>1,2</sup>, Na Gao<sup>2</sup>, Guoliang Huang<sup>1,4</sup>, Gaoshan Jing<sup>5,6,\*</sup>, Yong Guo<sup>1,7,\*</sup>

*Author affiliations:*

<sup>1</sup>Department of Biomedical Engineering, School of Medicine, Tsinghua University, Beijing, China

<sup>2</sup>TargetingOne Corporation, Beijing, China.

<sup>3</sup>National Research Institute for Family Planning, Beijing, China.

<sup>4</sup>National Engineering Research Center for Beijing Biochip Technology, Beijing, China.

5<br>Department of Precision Instrument, School of Mechanical Engineering, Tsinghua University, Beijing, China

<sup>6</sup>State Key Laboratory of Precision Measurement Technology and Instruments, Beijing, China.

<sup>7</sup>Collaborative Innovation Center for Diagnosis and Treatment of Infectious Diseases, Beijing, China.

*\* Corresponding authors:*

\*Correspondence and requests for materials should be addressed to

Dr. Gaoshan Jing

Email: gaoshanjing@mail.tsinghua.edu.cn

or

Dr. Yong Guo

Email: yongguo@tsinghua.edu.cn

### **Contents**

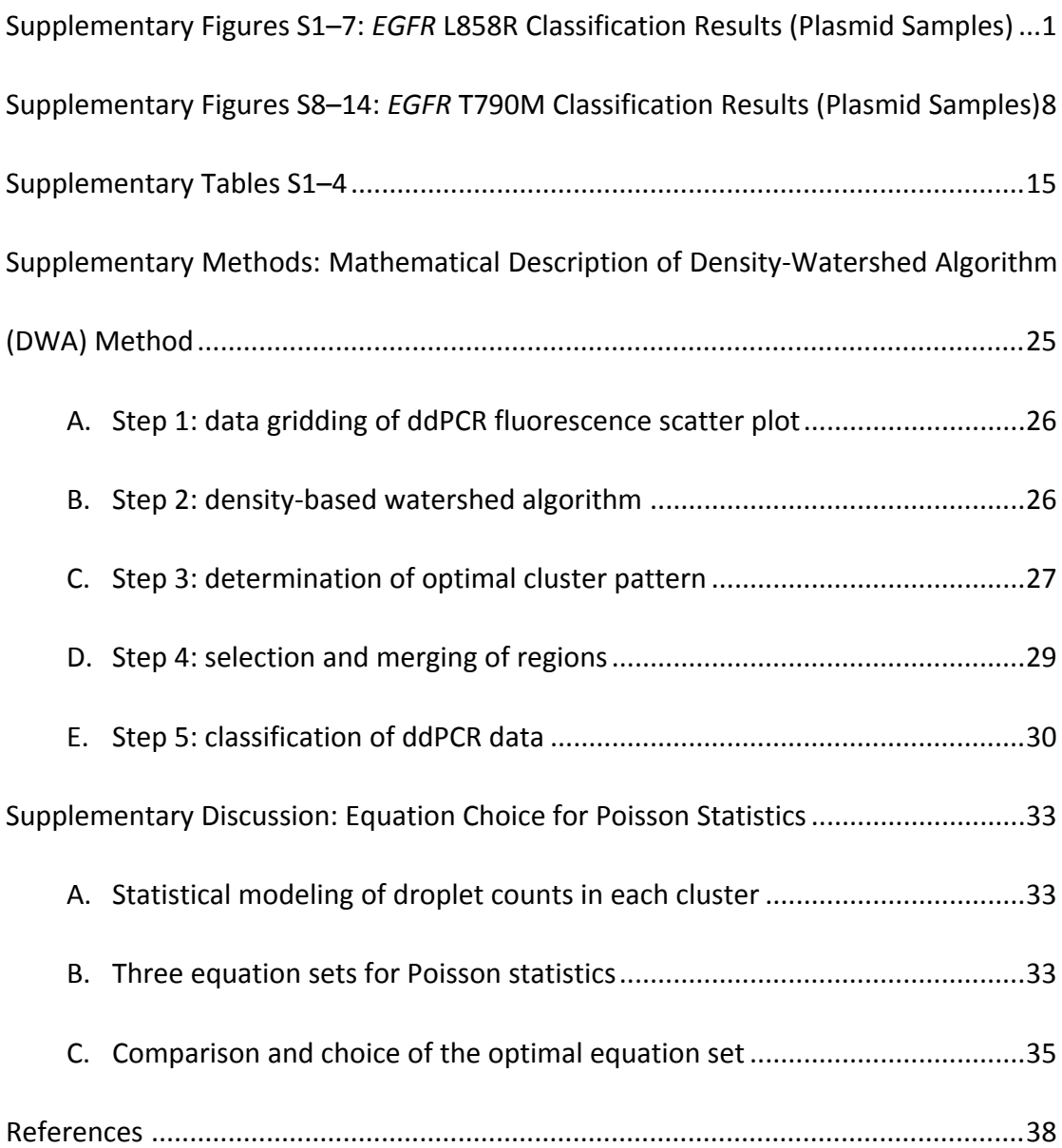

# **Supplementary Figures S1–7:** *EGFR* **L858R Classification Results (Plasmid Samples)**

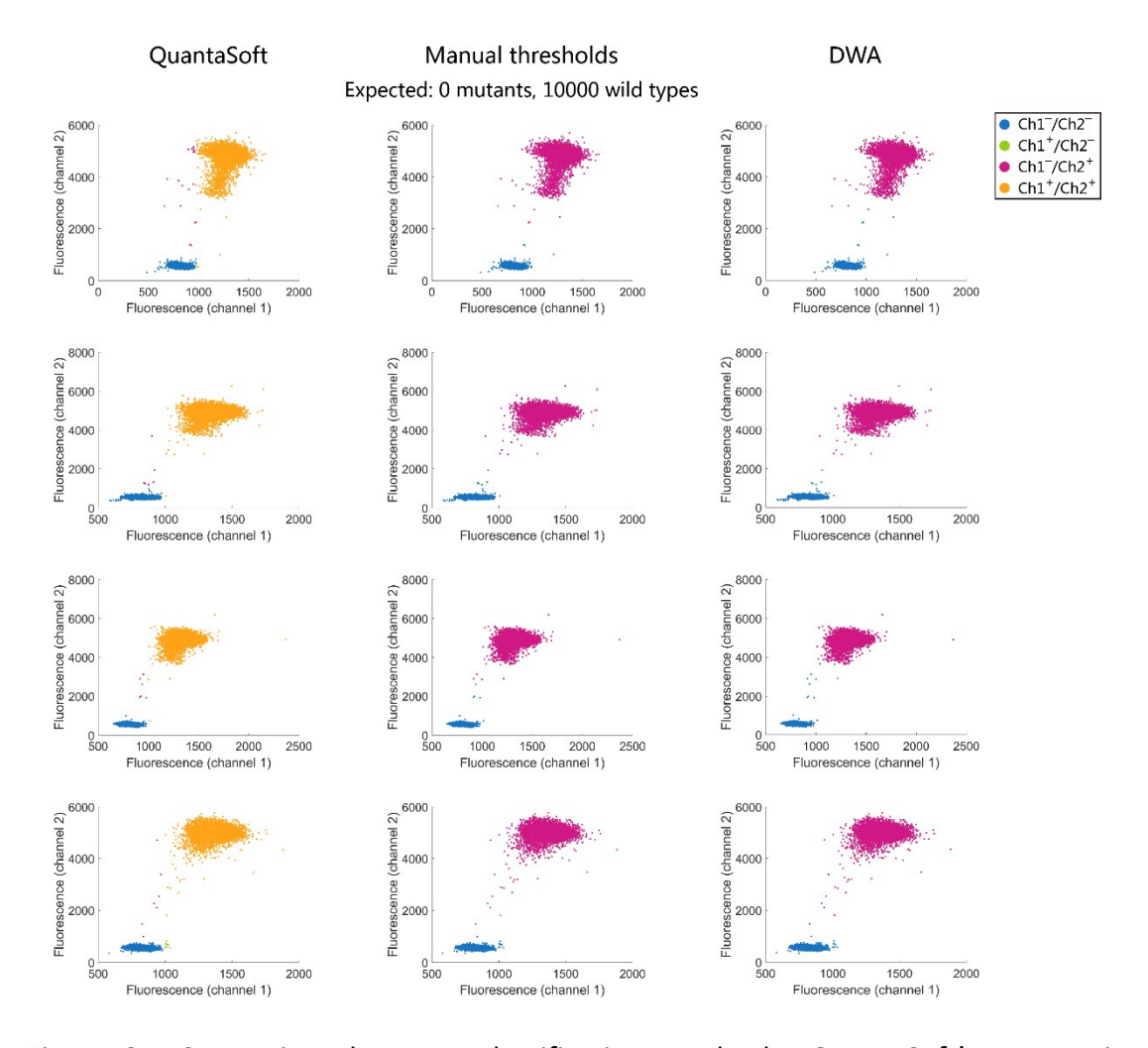

Figure S1. Comparison between classification results by QuantaSoft's automatic mode, manual thresholds and the DWA method. Each *EGFR* L858R assay contains 0 copies of mutants (Ch1) and about 10000 copies of wild types (Ch2). Each row is a replicate.

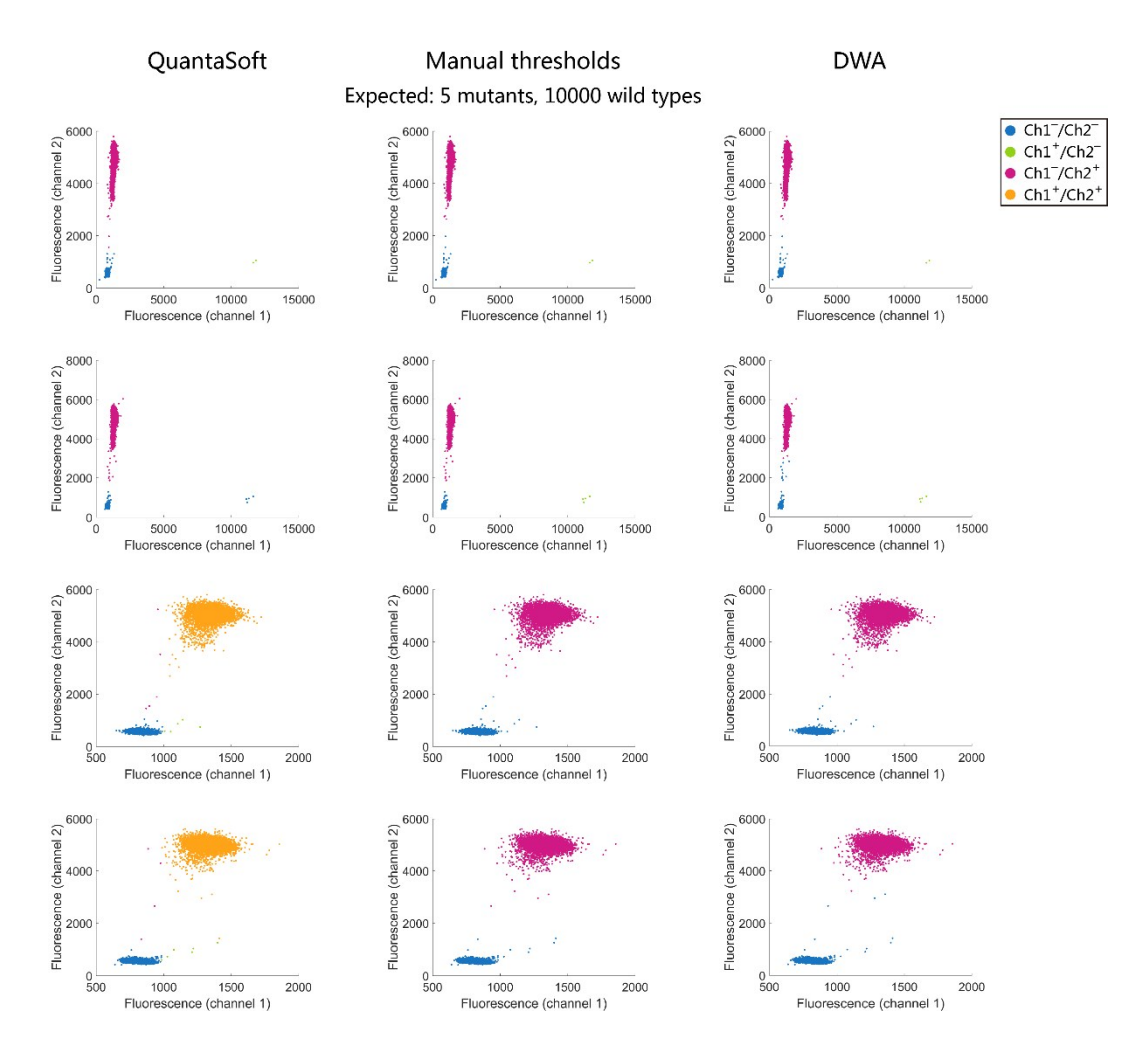

Figure S2. Comparison between classification results by QuantaSoft's automatic mode, manual thresholds and the DWA method. Each *EGFR* L858R assay contains about 5 copies of mutants (Ch1) and about 10000 copies of wild types (Ch2). Each row is a replicate.

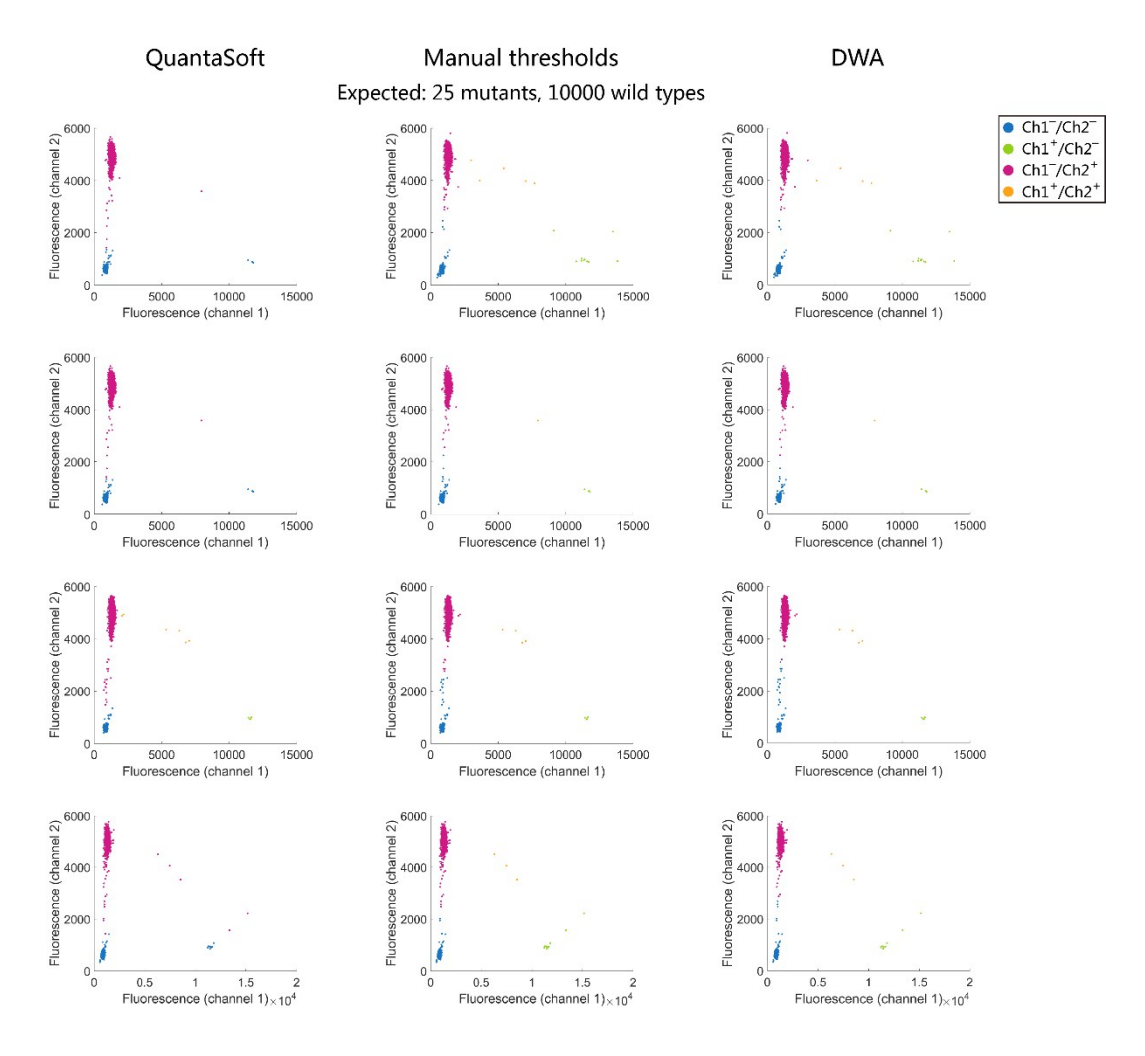

Figure S3. Comparison between classification results by QuantaSoft's automatic mode, manual thresholds and the DWA method. Each *EGFR* L858R assay contains about 25 copies of mutants (Ch1) and about 10000 copies of wild types (Ch2). Each row is a replicate.

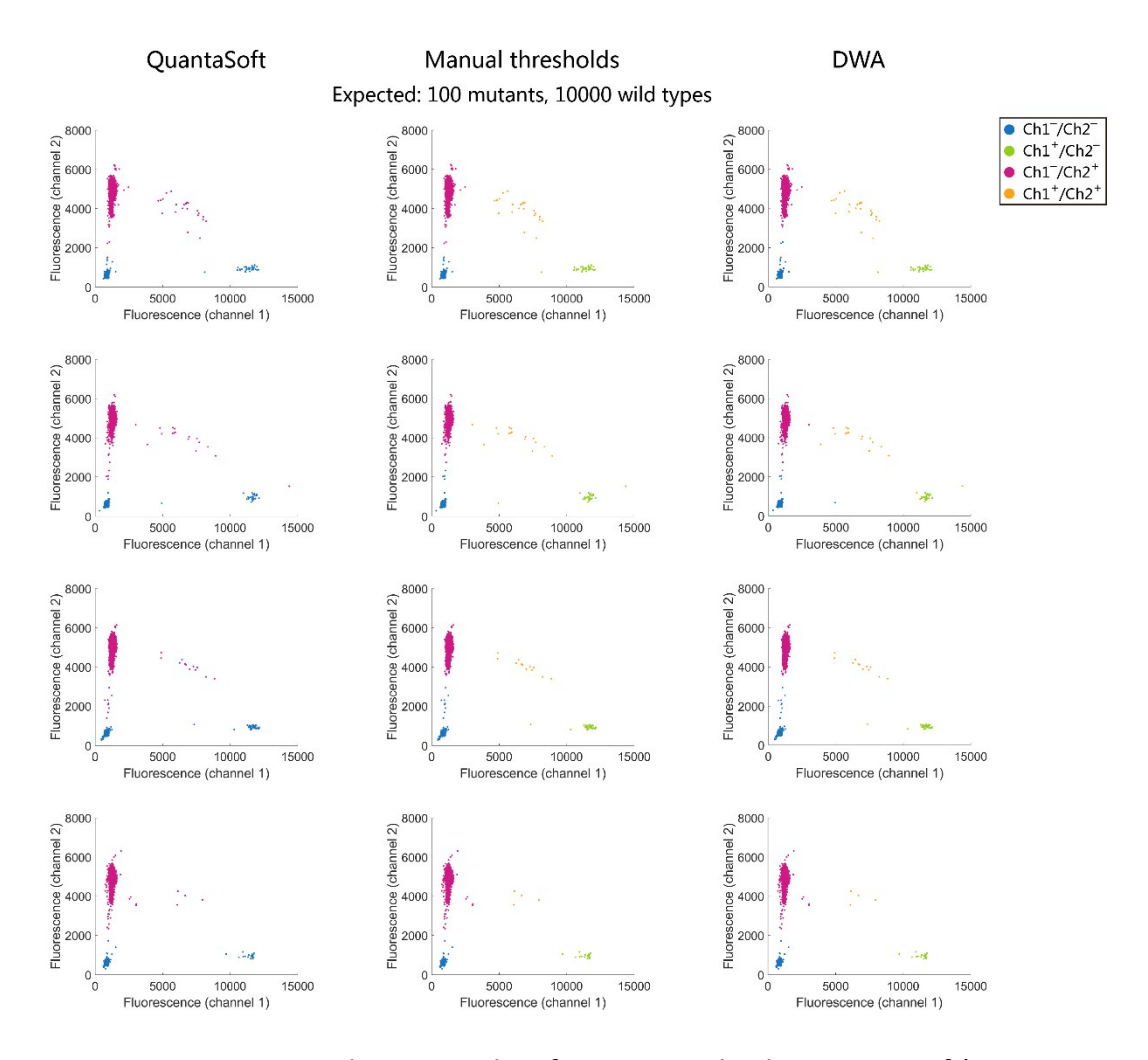

Figure S4. Comparison between classification results by QuantaSoft's automatic mode, manual thresholds and the DWA method. Each *EGFR* L858R assay contains about 100 copies of mutants (Ch1) and about 10000 copies of wild types (Ch2). Each row is a replicate.

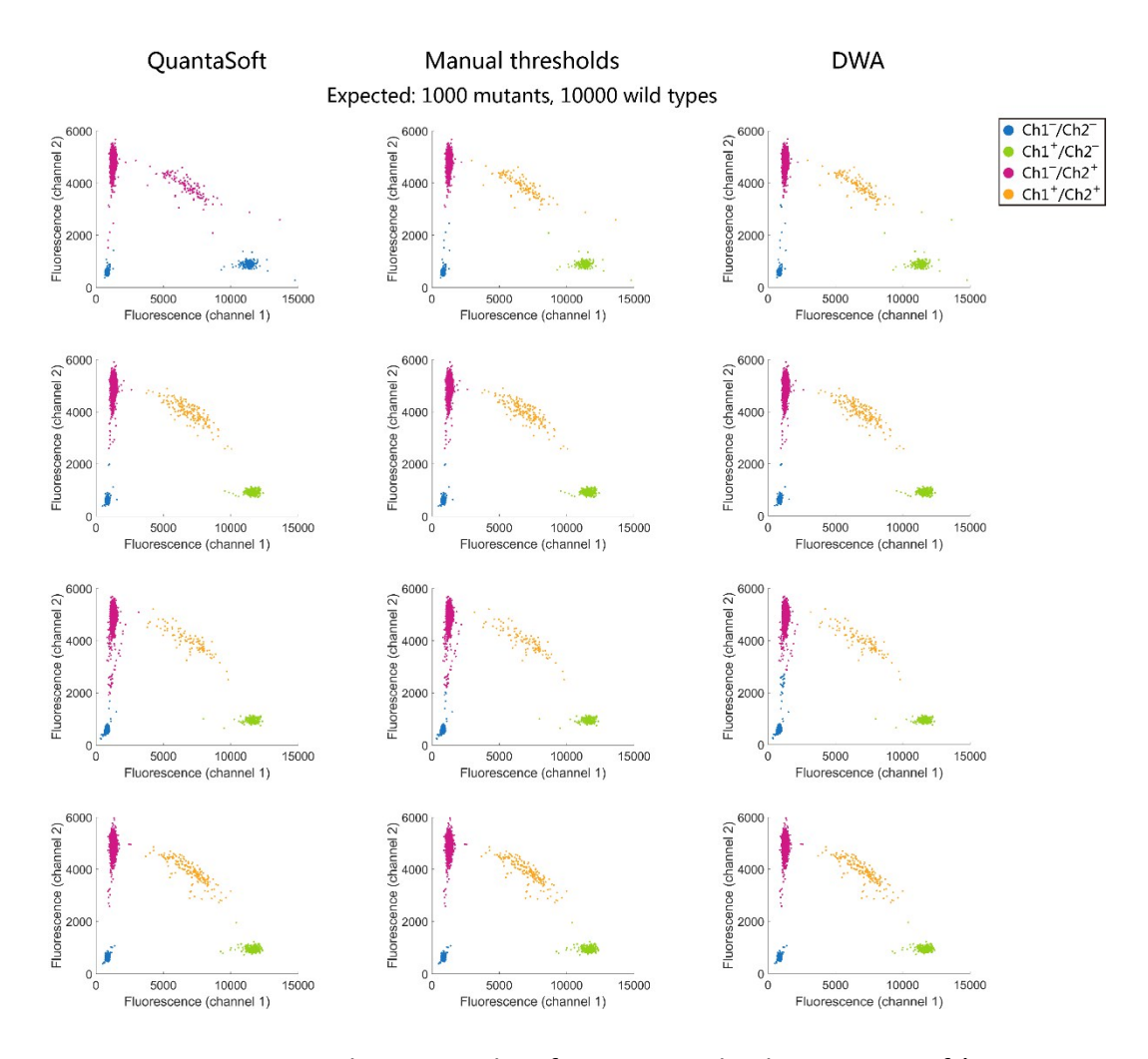

Figure S5. Comparison between classification results by QuantaSoft's automatic mode, manual thresholds and the DWA method. Each *EGFR* L858R assay contains about 1000 copies of mutants (Ch1) and about 10000 copies of wild types (Ch2). Each row is a replicate.

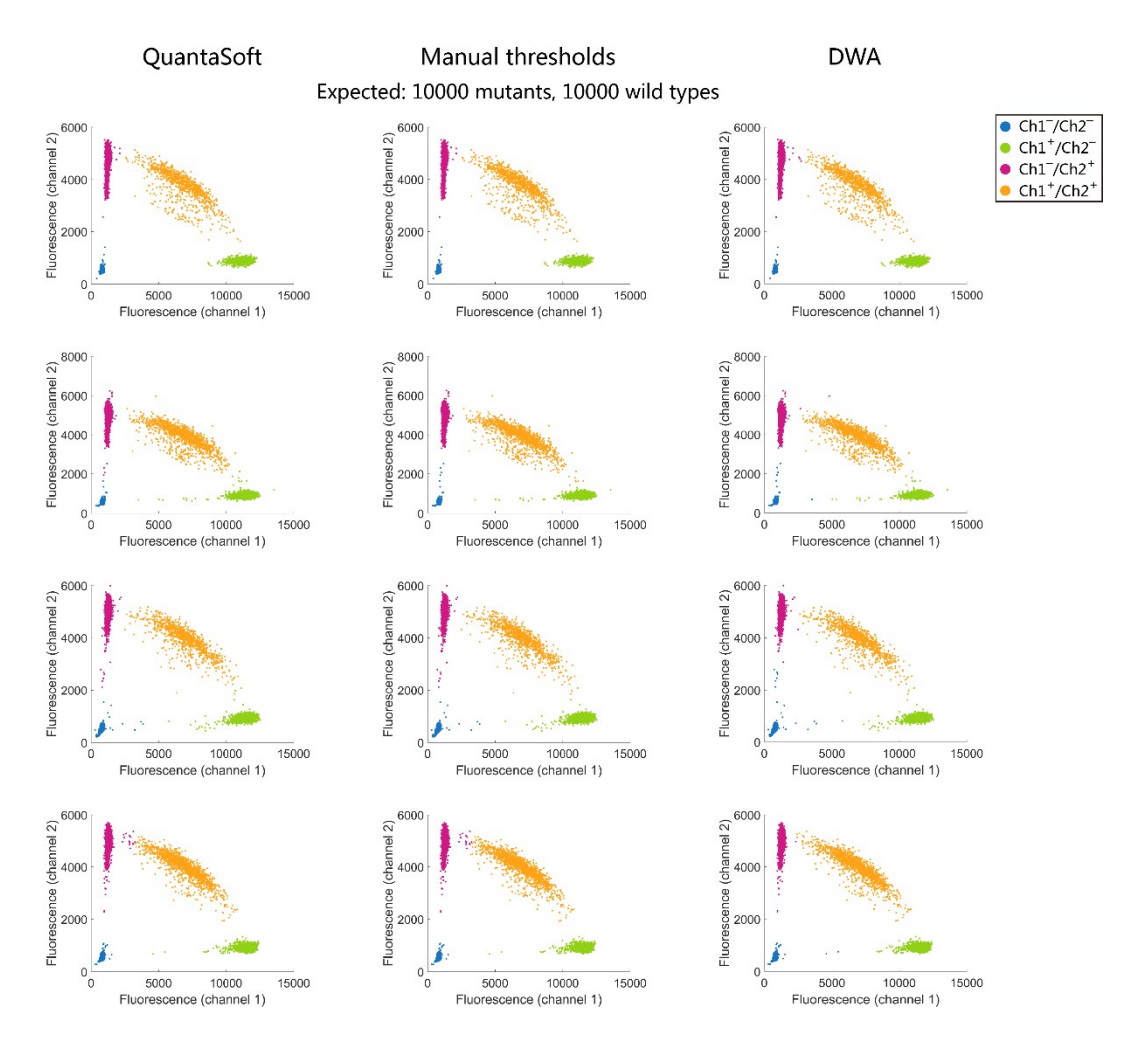

Figure S6. Comparison between classification results by QuantaSoft's automatic mode, manual thresholds and the DWA method. Each *EGFR* L858R assay contains about 10000 copies of mutants(Ch1) and about 10000 copies of wild types(Ch2). Each row is a replicate.

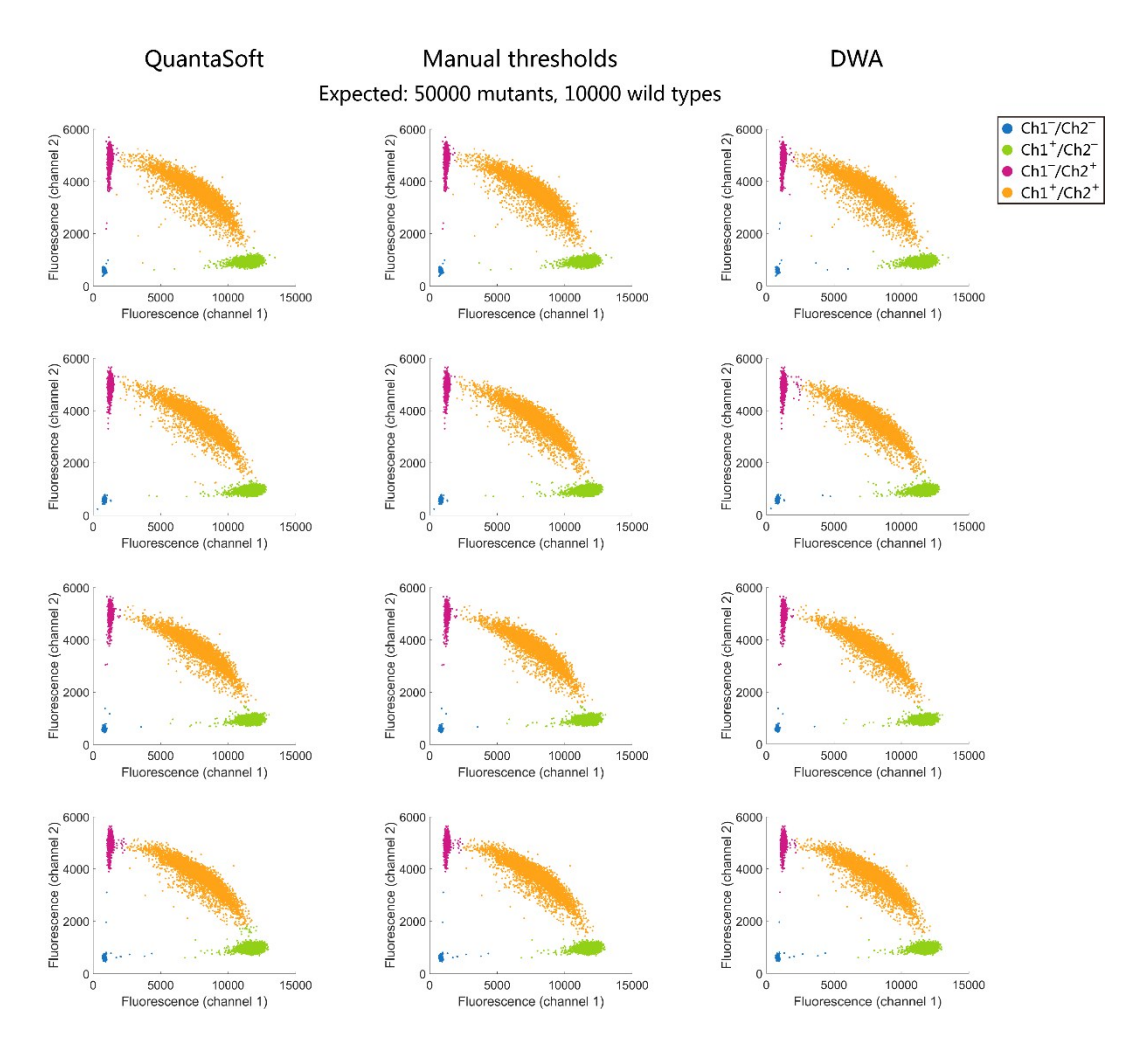

Figure S7. Comparison between classification results by QuantaSoft's automatic mode, manual thresholds and the DWA method. Each *EGFR* L858R assay contains about 50000 copies of mutants(Ch1) and about 10000 copies of wild types(Ch2). Each row is a replicate.

# **Supplementary Figures S8–14:** *EGFR* **T790M Classification Results (Plasmid Samples)**

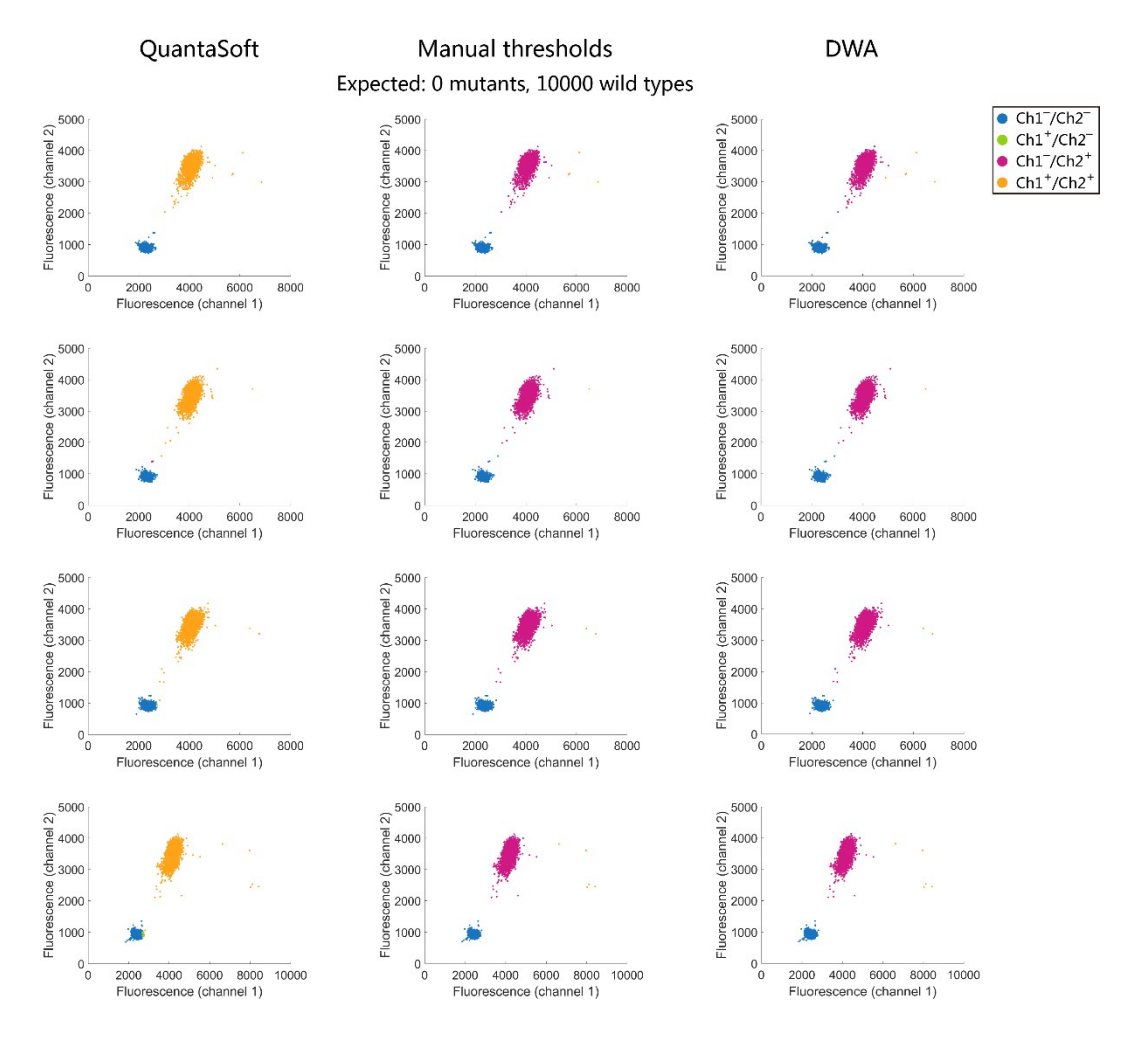

Figure S8. Comparison between classification results by QuantaSoft's automatic mode, manual thresholds and the DWA method. Each *EGFR* T790M assay contains 0 copies of mutants (Ch1) and about 10000 copies of wild types (Ch2). Each row is a replicate.

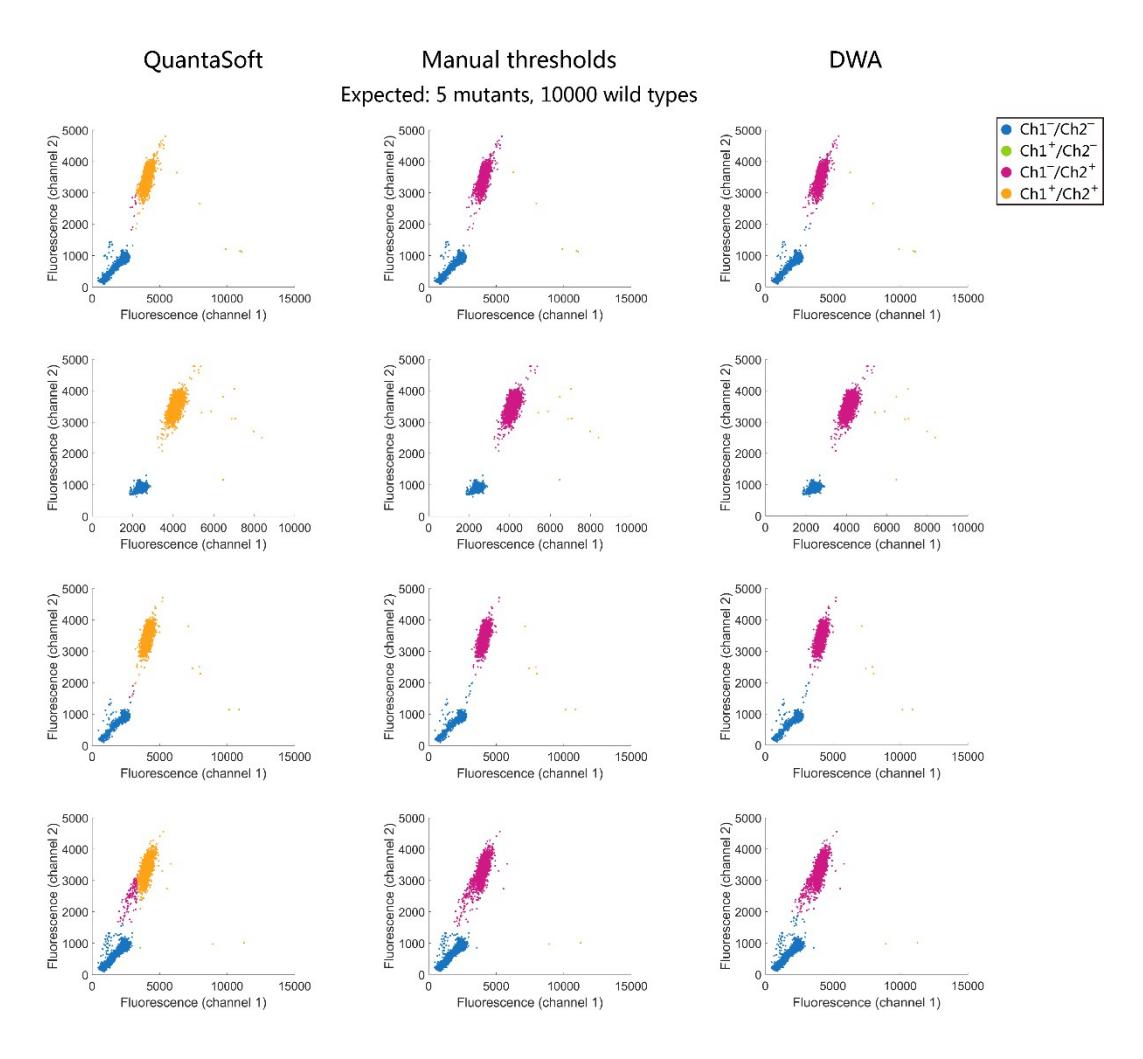

Figure S9. Comparison between classification results by QuantaSoft's automatic mode, manual thresholds and the DWA method. Each *EGFR* T790M assay contains about 5 copies of mutants (Ch1) and about 10000 copies of wild types (Ch2). Each row is a replicate.

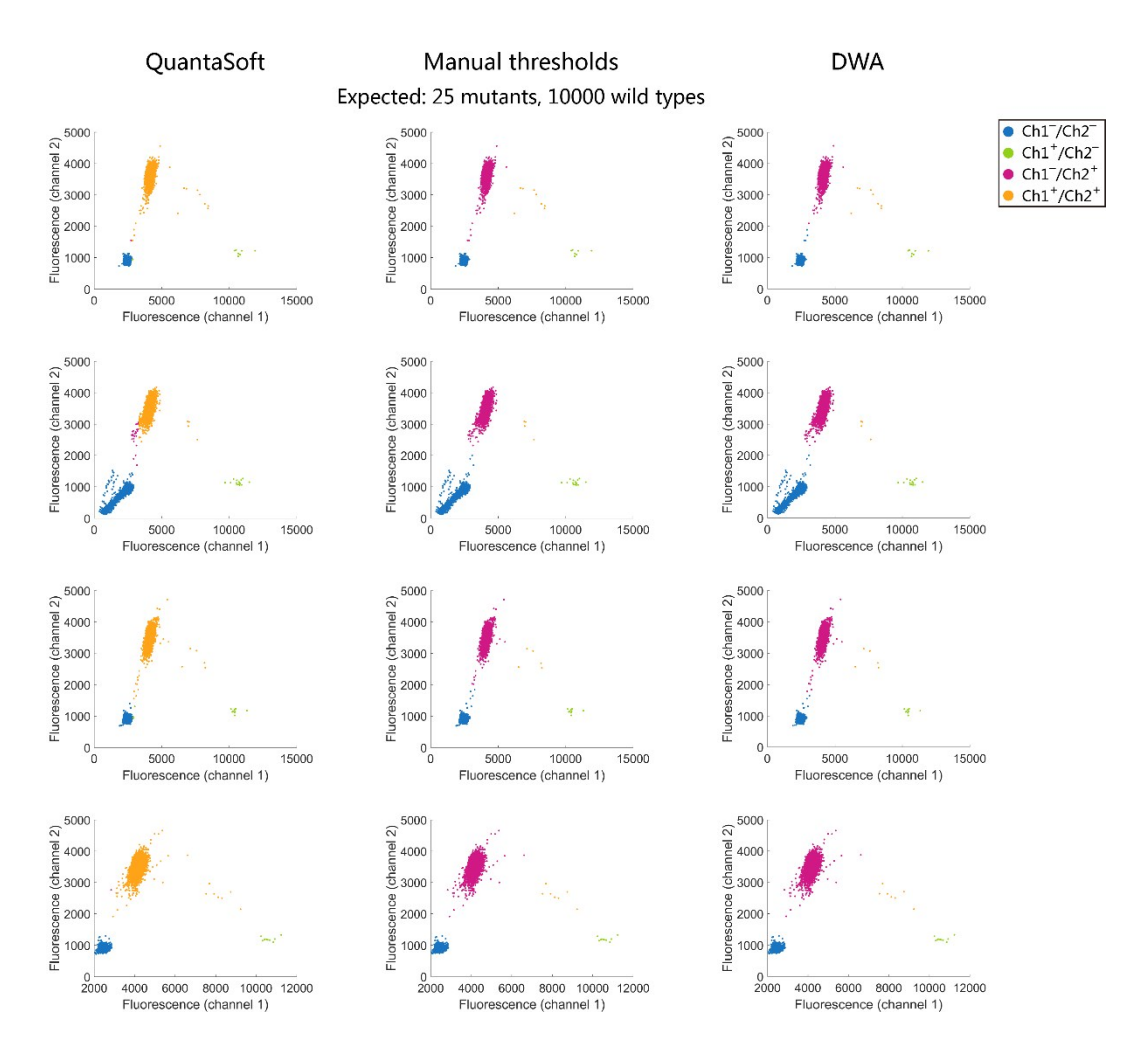

Figure S10. Comparison between classification results by QuantaSoft's automatic mode, manual thresholds and the DWA method. Each *EGFR* T790M assay contains about 25 copies of mutants (Ch1) and about 10000 copies of wild types (Ch2). Each row is a replicate.

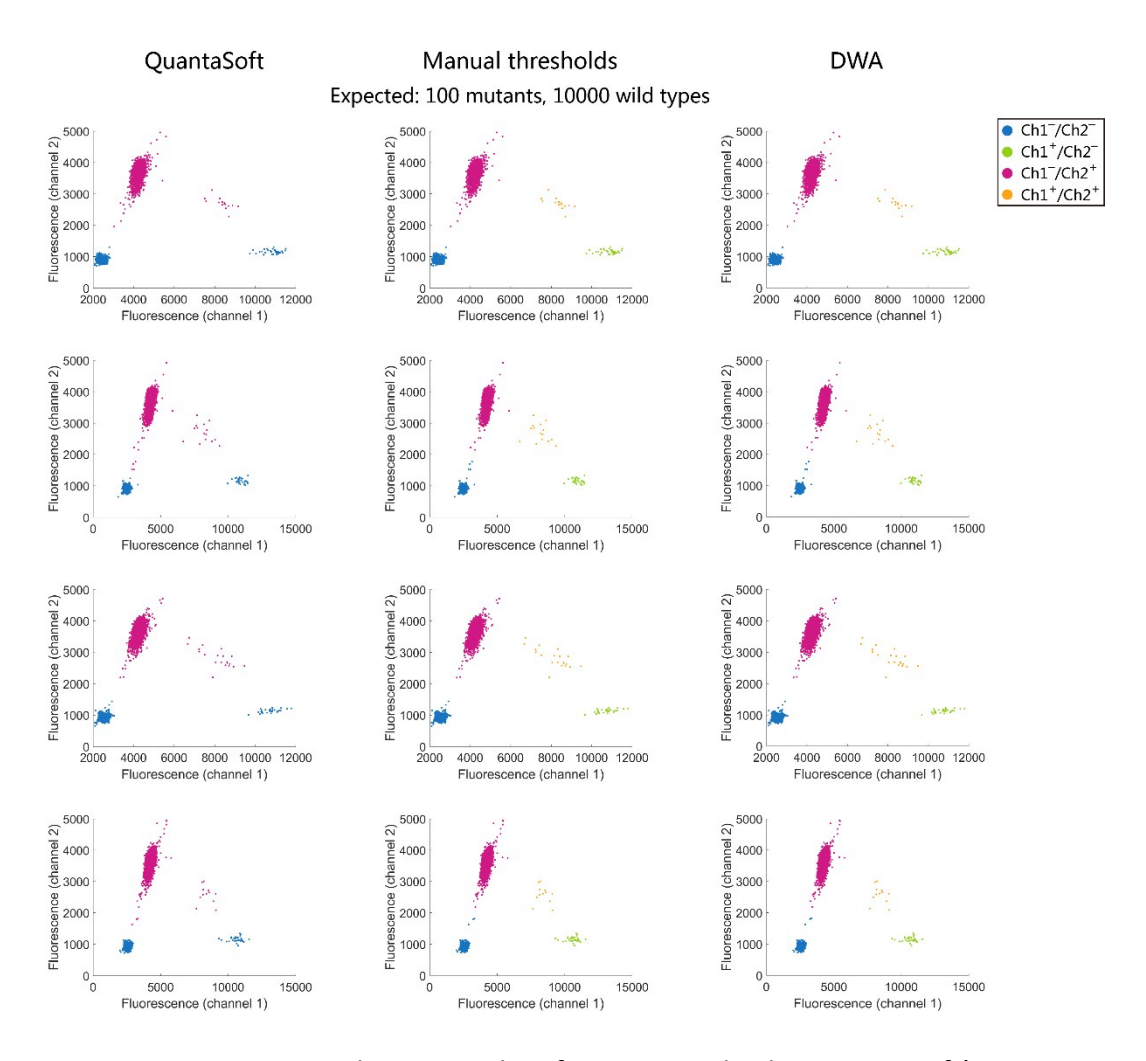

Figure S11. Comparison between classification results by QuantaSoft's automatic mode, manual thresholds and the DWA method. Each *EGFR* T790M assay contains about 100 copies of mutants (Ch1) and about 10000 copies of wild types (Ch2). Each row is a replicate.

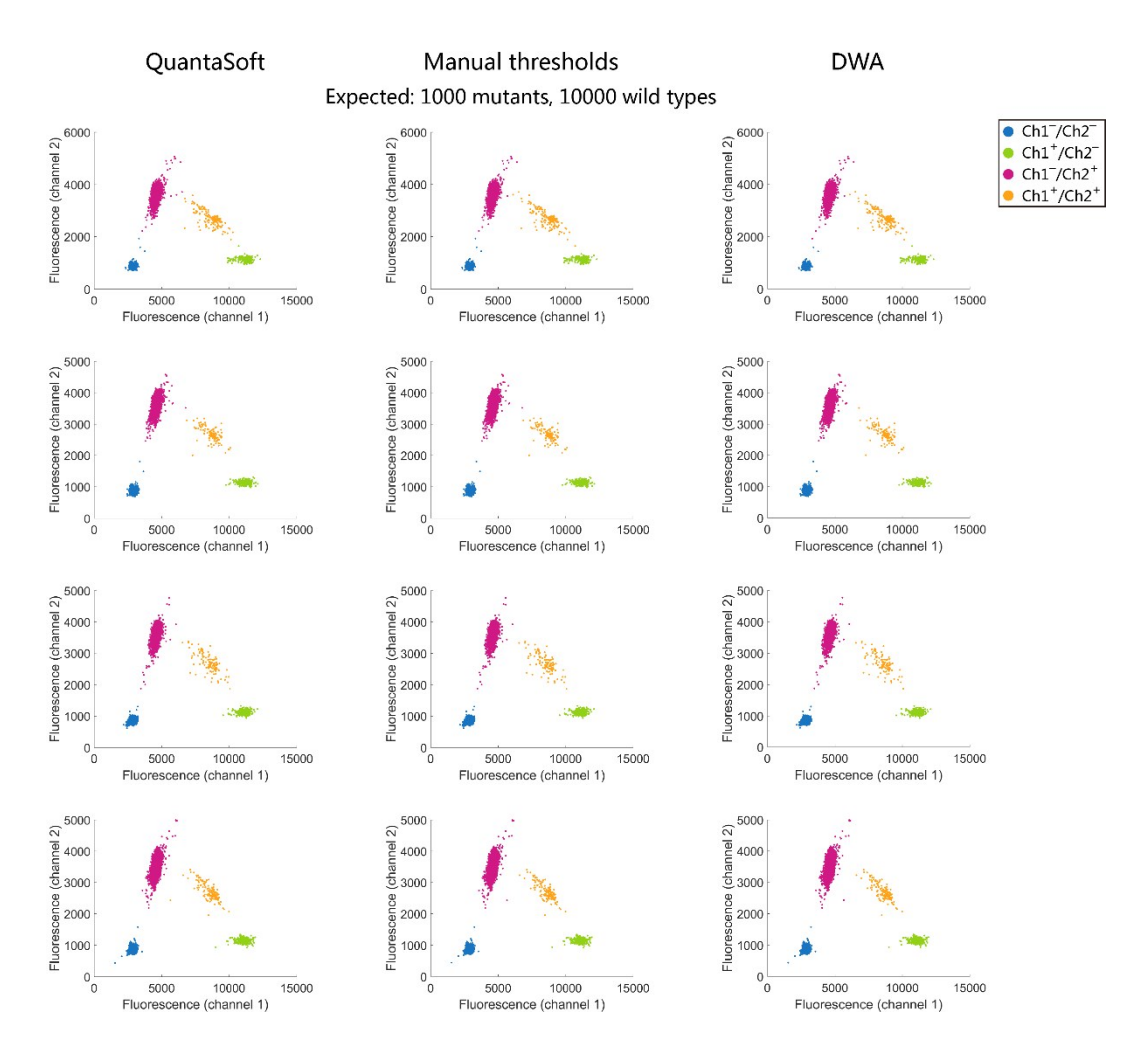

Figure S12. Comparison between classification results by QuantaSoft's automatic mode, manual thresholds and the DWA method. Each *EGFR* T790M assay contains about 1000 copies of mutants (Ch1) and about 10000 copies of wild types (Ch2). Each row is a replicate.

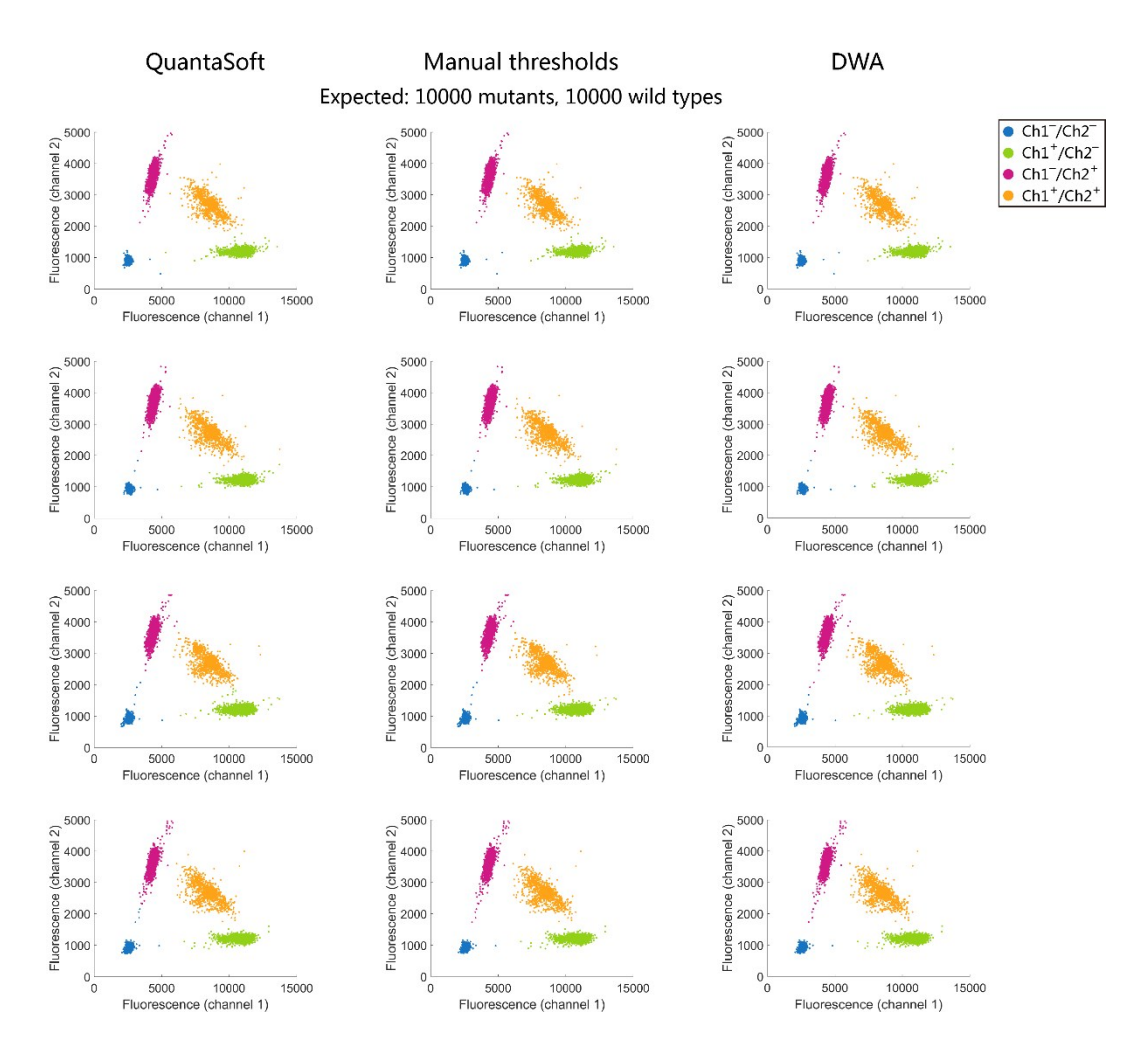

Figure S13. Comparison between classification results by QuantaSoft's automatic mode, manual thresholds and the DWA method. Each *EGFR* T790M assay contains about 10000 copies of mutants(Ch1) and about 10000 copies of wild types(Ch2). Each row is a replicate.

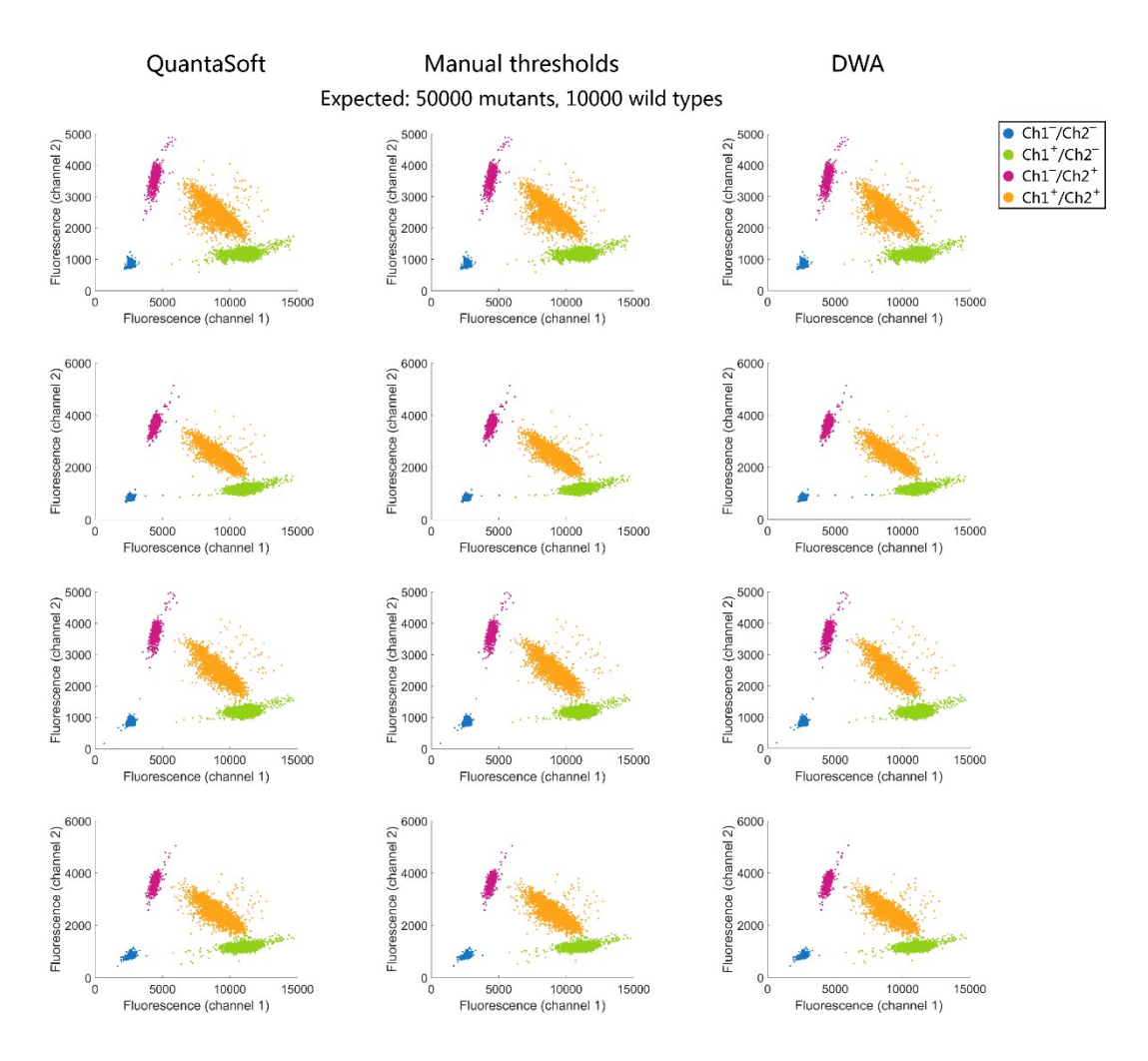

Figure S14. Comparison between classification results by QuantaSoft's automatic mode, manual thresholds and the DWA method. Each *EGFR* T790M assay contains about 50000 copies of mutants(Ch1) and about 10000 copies of wild types(Ch2). Each row is a replicate.

## **Supplementary Tables S1–4**

Table S1. Statistical analysis results of the *EGFR* L858R classification results with the DWA method. ( $N$ : total droplet count,  $N_0$ : count of dual negative droplets,  $N_1$ : count of positive A/negative B droplets,  $N_2$ : count of negative A/positive B droplets,  $N_+$ : count of dual positive droplets, P-N ratio: positive-to-negative ratio)

| Sample-   |          | <b>Classification results</b> |                  |       |                | P-N ratio    |           | Copy number |         |
|-----------|----------|-------------------------------|------------------|-------|----------------|--------------|-----------|-------------|---------|
| replicate | $\cal N$ | $N_0$                         | $N_{\rm 1}$      | $N_2$ | $N_{+}$        | $N_1/N_0$    | $N_2/N_0$ | $K_1$       | $K_2$   |
| $a-1$     | 15605    | 10118                         | $\boldsymbol{0}$ | 5487  | $\pmb{0}$      | $0.00E + 00$ | 5.42E-01  | 0.0         | 10194.7 |
| $a-2$     | 18631    | 11869                         | $\boldsymbol{0}$ | 6762  | 0              | $0.00E + 00$ | 5.70E-01  | 0.0         | 10609.3 |
| $a-3$     | 17866    | 11549                         | $\boldsymbol{0}$ | 6317  | 0              | $0.00E + 00$ | 5.47E-01  | 0.0         | 10265.9 |
| $a-4$     | 18216    | 11691                         | $\boldsymbol{0}$ | 6525  | 0              | $0.00E + 00$ | 5.58E-01  | 0.0         | 10434.8 |
| $b-1$     | 17111    | 11054                         | $\overline{c}$   | 6055  | 0              | 1.81E-04     | 5.48E-01  | 4.3         | 10277.9 |
| $b-2$     | 17296    | 11223                         | 4                | 6069  | 0              | 3.56E-04     | 5.41E-01  | 8.4         | 10171.3 |
| $b-3$     | 11814    | 7441                          | 0                | 4373  | 0              | $0.00E + 00$ | 5.88E-01  | 0.0         | 10877.2 |
| $b-4$     | 14386    | 9433                          | $\boldsymbol{0}$ | 4953  | 0              | $0.00E + 00$ | 5.25E-01  | 0.0         | 9930.4  |
| $c-1$     | 13092    | 8368                          | 10               | 4710  | 4              | 1.20E-03     | 5.63E-01  | 28.1        | 10506.3 |
| $c-2$     | 12924    | 8343                          | 3                | 4577  | $\mathbf{1}$   | 3.60E-04     | 5.49E-01  | 8.5         | 10290.7 |
| $c-3$     | 11176    | 7147                          | 4                | 4021  | $\sqrt{4}$     | 5.60E-04     | 5.63E-01  | 13.2        | 10502.6 |
| $c-4$     | 14338    | 9101                          | 9                | 5225  | $\overline{3}$ | 9.89E-04     | 5.74E-01  | 23.3        | 10675.1 |
| $d-1$     | 16824    | 10849                         | 33               | 5920  | 22             | 3.04E-03     | 5.46E-01  | 71.5        | 10246.1 |
| $d-2$     | 12942    | 8192                          | 25               | 4710  | 15             | 3.05E-03     | 5.75E-01  | 71.7        | 10687.6 |
| $d-3$     | 15486    | 9949                          | 36               | 5488  | 13             | 3.62E-03     | 5.52E-01  | 85.0        | 10336.4 |
| $d-4$     | 11036    | 7022                          | 18               | 3992  | 4              | 2.56E-03     | 5.68E-01  | 60.2        | 10591.0 |
| $e-1$     | 12709    | 8095                          | 229              | 4252  | 133            | 2.83E-02     | 5.25E-01  | 656.4       | 9933.3  |
| $e-2$     | 16985    | 10614                         | 303              | 5895  | 173            | 2.85E-02     | 5.55E-01  | 662.3       | 10393.7 |
| $e-3$     | 11193    | 6846                          | 191              | 4052  | 104            | 2.79E-02     | 5.92E-01  | 647.5       | 10939.2 |
| $e-4$     | 18135    | 11335                         | 310              | 6312  | 178            | 2.73E-02     | 5.57E-01  | 634.9       | 10415.8 |
| $f-1$     | 11980    | 6128                          | 1670             | 3260  | 922            | 2.73E-01     | 5.32E-01  | 5670.6      | 10036.8 |
| $f-2$     | 16781    | 8491                          | 2319             | 4716  | 1255           | 2.73E-01     | 5.55E-01  | 5681.5      | 10393.9 |
| $f - 3$   | 11735    | 6008                          | 1663             | 3130  | 934            | 2.77E-01     | 5.21E-01  | 5749.5      | 9867.1  |
| $f - 4$   | 16989    | 8648                          | 2291             | 4699  | 1351           | 2.65E-01     | 5.43E-01  | 5529.6      | 10210.9 |
| $g-1$     | 15301    | 2267                          | 7566             | 1249  | 4219           | 3.34E+00     | 5.51E-01  | 34524.4     | 10326.3 |
| $g-2$     | 14969    | 2198                          | 7253             | 1302  | 4216           | 3.30E+00     | 5.92E-01  | 34319.4     | 10946.2 |
| $g-3$     | 13795    | 2076                          | 6782             | 1118  | 3819           | 3.27E+00     | 5.39E-01  | 34138.3     | 10137.2 |
| $g-4$     | 16897    | 2472                          | 8343             | 1447  | 4635           | 3.38E+00     | 5.85E-01  | 34727.2     | 10842.6 |

Table S2. Statistical analysis results of the *EGFR* T790M classification results with the DWA method. ( $N$ : total droplet count,  $N_0$ : count of dual negative droplets,  $N_1$ : count of positive A/negative B droplets,  $N_2$ : count of negative A/positive B droplets,  $N_+$ : count of dual positive droplets, P-N ratio: positive-to-negative ratio)

| Sample-   | $\cal N$ | <b>Classification results</b> |                  |       |                         | P-N ratio    |           | Copy number |             |
|-----------|----------|-------------------------------|------------------|-------|-------------------------|--------------|-----------|-------------|-------------|
| replicate |          | $N_0$                         | $N_{\rm 1}$      | $N_2$ | $N_{+}$                 | $N_1/N_0$    | $N_2/N_0$ | $K_{1}$     | $K_{\rm 2}$ |
| $a-1$     | 14093    | 9610                          | $\pmb{0}$        | 4478  | 5                       | $0.00E + 00$ | 4.66E-01  | 0.0         | 9000.5      |
| $a-2$     | 14392    | 9816                          | $\boldsymbol{0}$ | 4575  | $\mathbf{1}$            | $0.00E + 00$ | 4.66E-01  | 0.0         | 9002.1      |
| $a-3$     | 15777    | 10683                         | $\boldsymbol{0}$ | 5092  | 2                       | $0.00E + 00$ | 4.77E-01  | 0.0         | 9171.1      |
| $a-4$     | 15357    | 10360                         | $\boldsymbol{0}$ | 4992  | 5                       | $0.00E + 00$ | 4.82E-01  | 0.0         | 9254.0      |
| $b-1$     | 15902    | 11074                         | 3                | 4823  | 2                       | 2.71E-04     | 4.36E-01  | 6.4         | 8506.6      |
| $b-2$     | 15266    | 10311                         | 1                | 4946  | 8                       | 9.70E-05     | 4.80E-01  | 2.3         | 9219.5      |
| $b-3$     | 17425    | 12080                         | $\mathbf 2$      | 5339  | $\overline{\mathbf{4}}$ | 1.66E-04     | 4.42E-01  | 3.9         | 8612.0      |
| $b-4$     | 15749    | 11229                         | $\mathbf 2$      | 4518  | 0                       | 1.78E-04     | 4.02E-01  | $4.2\,$     | 7956.5      |
| $c-1$     | 13893    | 9558                          | 7                | 4320  | 8                       | 7.32E-04     | 4.52E-01  | 17.2        | 8774.7      |
| $c-2$     | 15276    | 10685                         | 15               | 4572  | 4                       | 1.40E-03     | 4.28E-01  | 33.0        | 8381.1      |
| $c-3$     | 16785    | 11454                         | 9                | 5317  | 5                       | 7.86E-04     | 4.64E-01  | 18.5        | 8972.1      |
| $c-4$     | 18213    | 12230                         | 10               | 5966  | 7                       | 8.18E-04     | 4.88E-01  | 19.2        | 9348.5      |
| $d-1$     | 14966    | 10153                         | 34               | 4765  | 14                      | 3.35E-03     | 4.69E-01  | 78.7        | 9054.1      |
| $d-2$     | 15273    | 10329                         | 28               | 4901  | 15                      | 2.71E-03     | 4.74E-01  | 63.7        | 9136.7      |
| $d-3$     | 15006    | 10163                         | 28               | 4795  | 20                      | 2.76E-03     | 4.72E-01  | 64.7        | 9093.9      |
| $d-4$     | 17345    | 11682                         | 32               | 5618  | 13                      | 2.74E-03     | 4.81E-01  | 64.4        | 9239.0      |
| $e-1$     | 16804    | 11015                         | 273              | 5348  | 168                     | 2.48E-02     | 4.86E-01  | 576.1       | 9312.1      |
| $e-2$     | 16132    | 10635                         | 260              | 5104  | 133                     | 2.44E-02     | 4.80E-01  | 568.3       | 9223.3      |
| $e-3$     | 14401    | 9599                          | 229              | 4458  | 115                     | 2.39E-02     | 4.64E-01  | 554.7       | 8975.6      |
| $e-4$     | 16409    | 10700                         | 260              | 5305  | 144                     | 2.43E-02     | 4.96E-01  | 564.9       | 9474.3      |
| $f-1$     | 11244    | 5818                          | 1897             | 2607  | 922                     | 3.26E-01     | 4.48E-01  | 6640.2      | 8711.7      |
| $f-2$     | 12753    | 6362                          | 2222             | 3073  | 1096                    | 3.49E-01     | 4.83E-01  | 7048.4      | 9272.6      |
| $f-3$     | 12962    | 6579                          | 2268             | 3017  | 1098                    | 3.45E-01     | 4.59E-01  | 6969.3      | 8881.5      |
| $f - 4$   | 13410    | 6766                          | 2324             | 3159  | 1161                    | 3.43E-01     | 4.67E-01  | 6947.4      | 9015.2      |
| $g-1$     | 16671    | 2760                          | 8522             | 1307  | 4082                    | 3.09E+00     | 4.74E-01  | 33128.9     | 9121.8      |
| $g-2$     | 14165    | 2349                          | 7308             | 1087  | 3421                    | $3.11E + 00$ | 4.63E-01  | 33263.4     | 8948.7      |
| $g-3$     | 15169    | 2535                          | 7772             | 1196  | 3666                    | 3.07E+00     | 4.72E-01  | 33003.1     | 9093.7      |
| $g-4$     | 13065    | 2182                          | 6669             | 979   | 3235                    | 3.06E+00     | 4.49E-01  | 32948.0     | 8721.1      |

Table S3. Comparison of QuantaSoft's automatic mode and the DWA method on two/four-ddPCR classification results of 117 clinical DNA samples derived from frozen tissues (FTs), formalin-fixed paraffin-embedded (FFPEs) tissues and peripheral blood (PB) for the detection of *EGFR* L858R and T790M wild types(WTs) and mutants(Muts). These ddPCR data were collected with Bio-Rad QX200 ddPCR system.

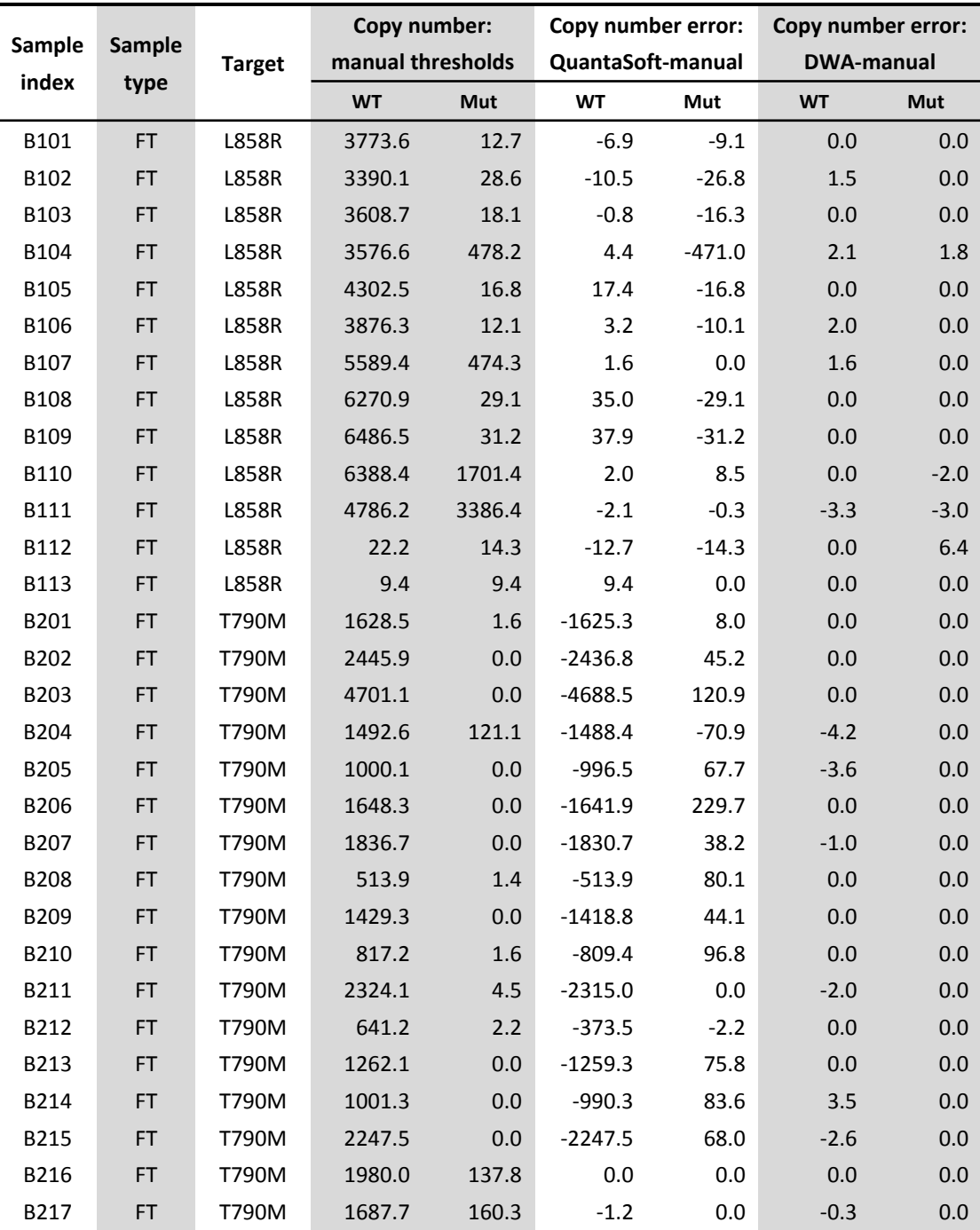

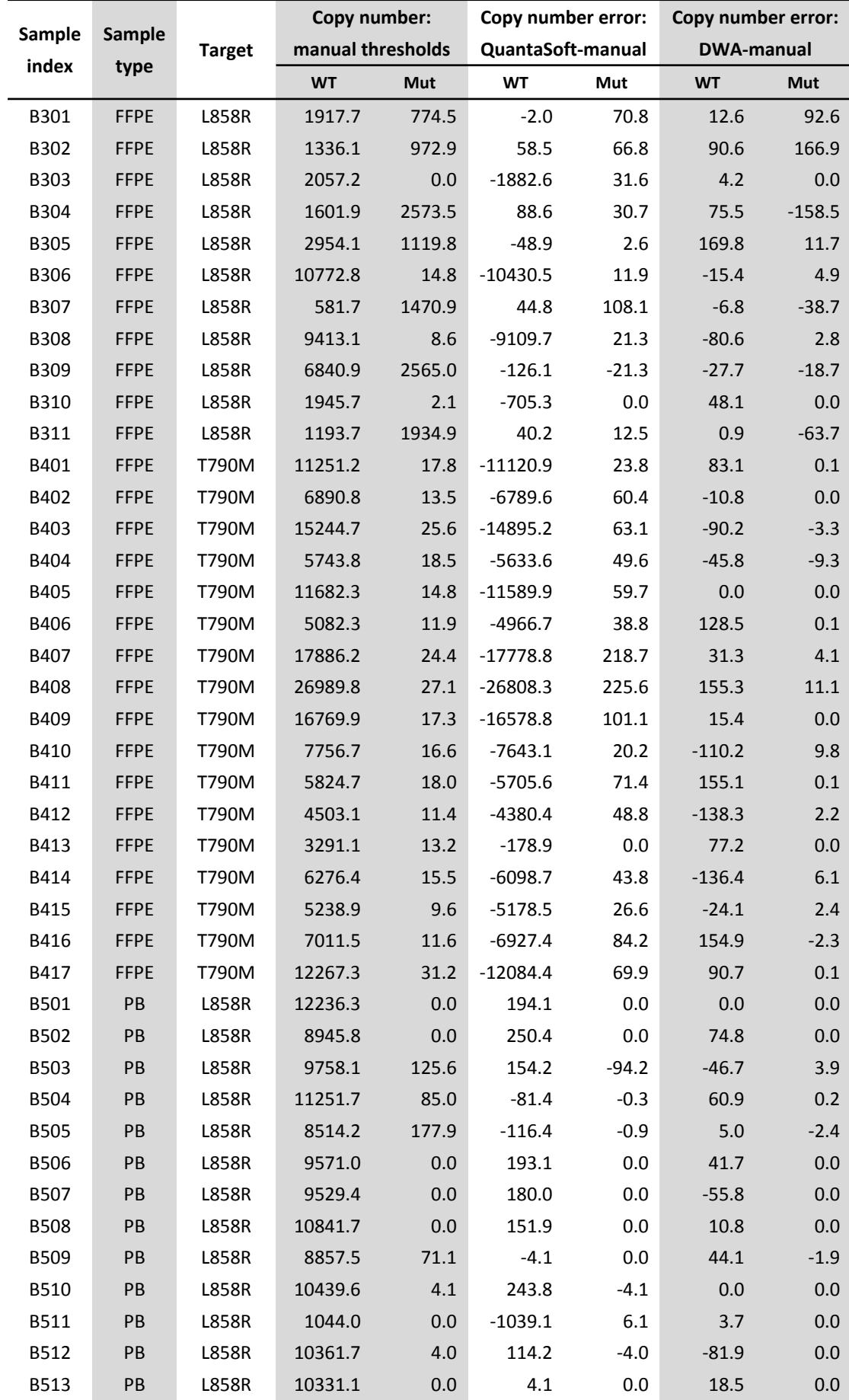

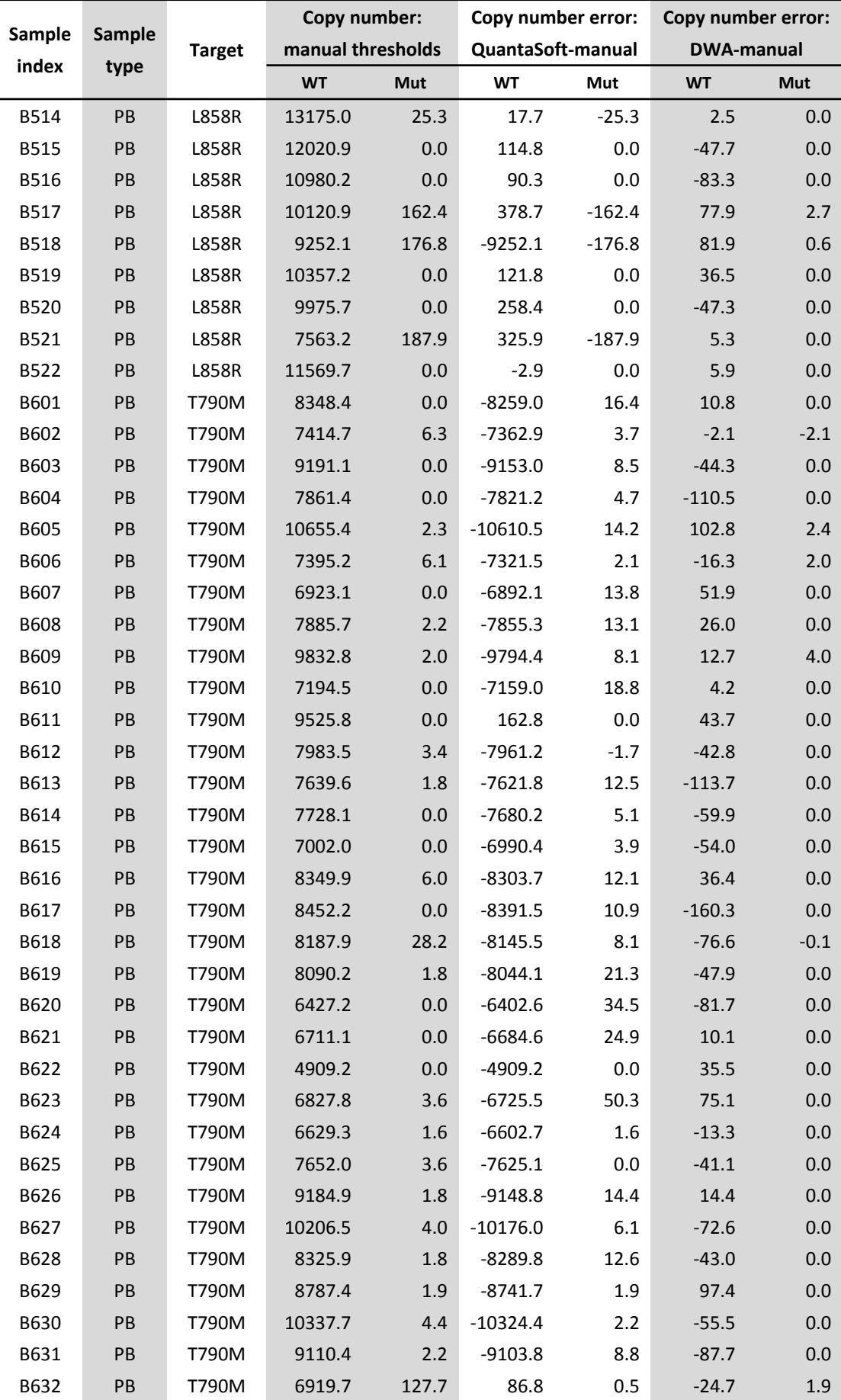

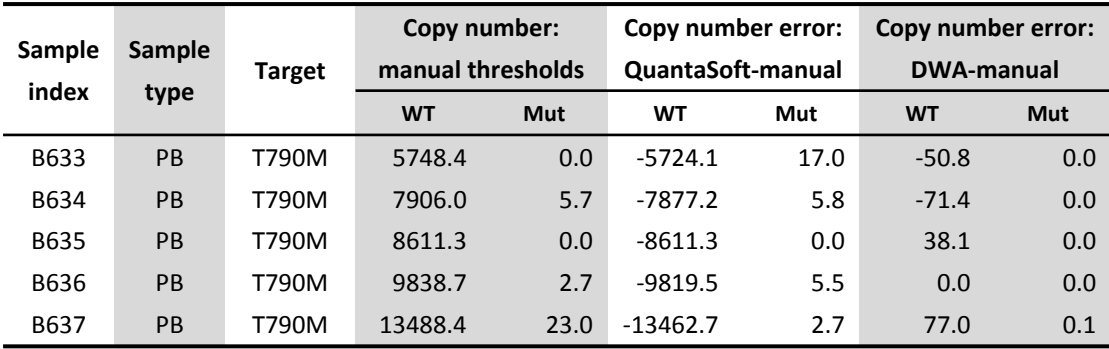

Table S4. Validation the DWA method on two/four-ddPCR classification results of 137 clinical DNA samples derived from frozen tissues (FTs), formalin-fixed paraffinembedded (FFPEs) tissues and peripheral blood (PB) for the detection of *EGFR* L858R and T790M wild types (WTs) and mutants (Muts). These ddPCR data were collected with TargetingOne TD-1 ddPCR system.

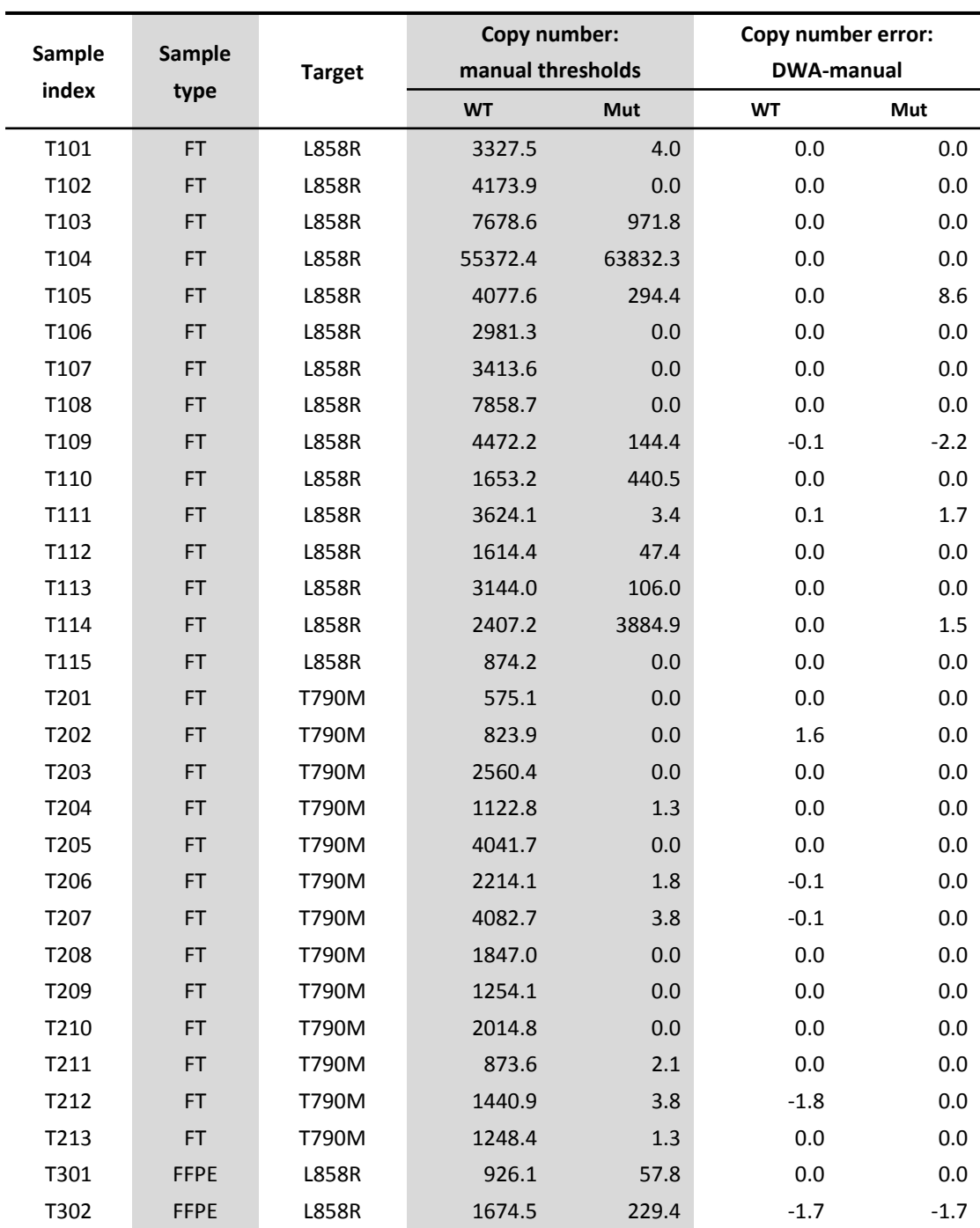

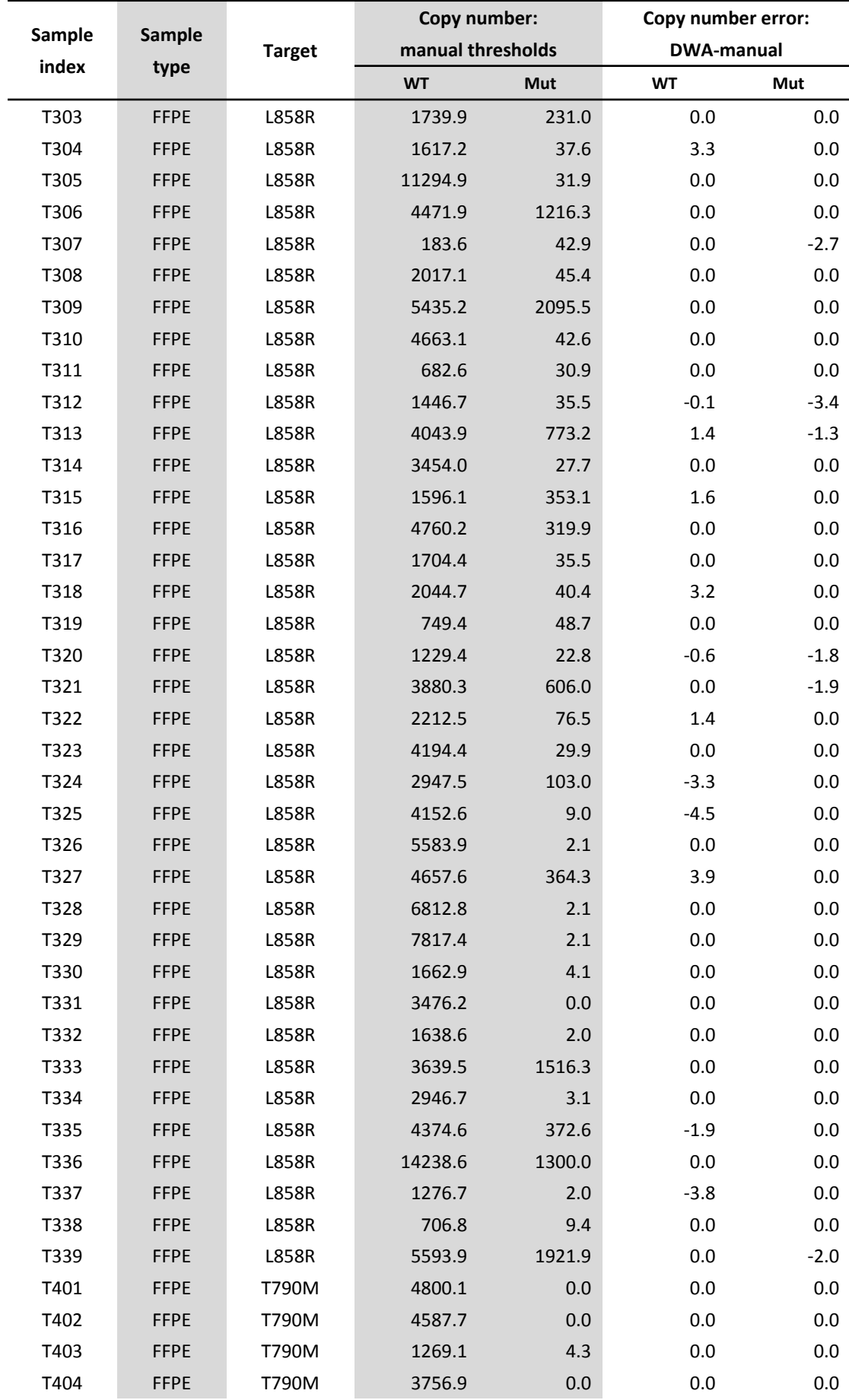

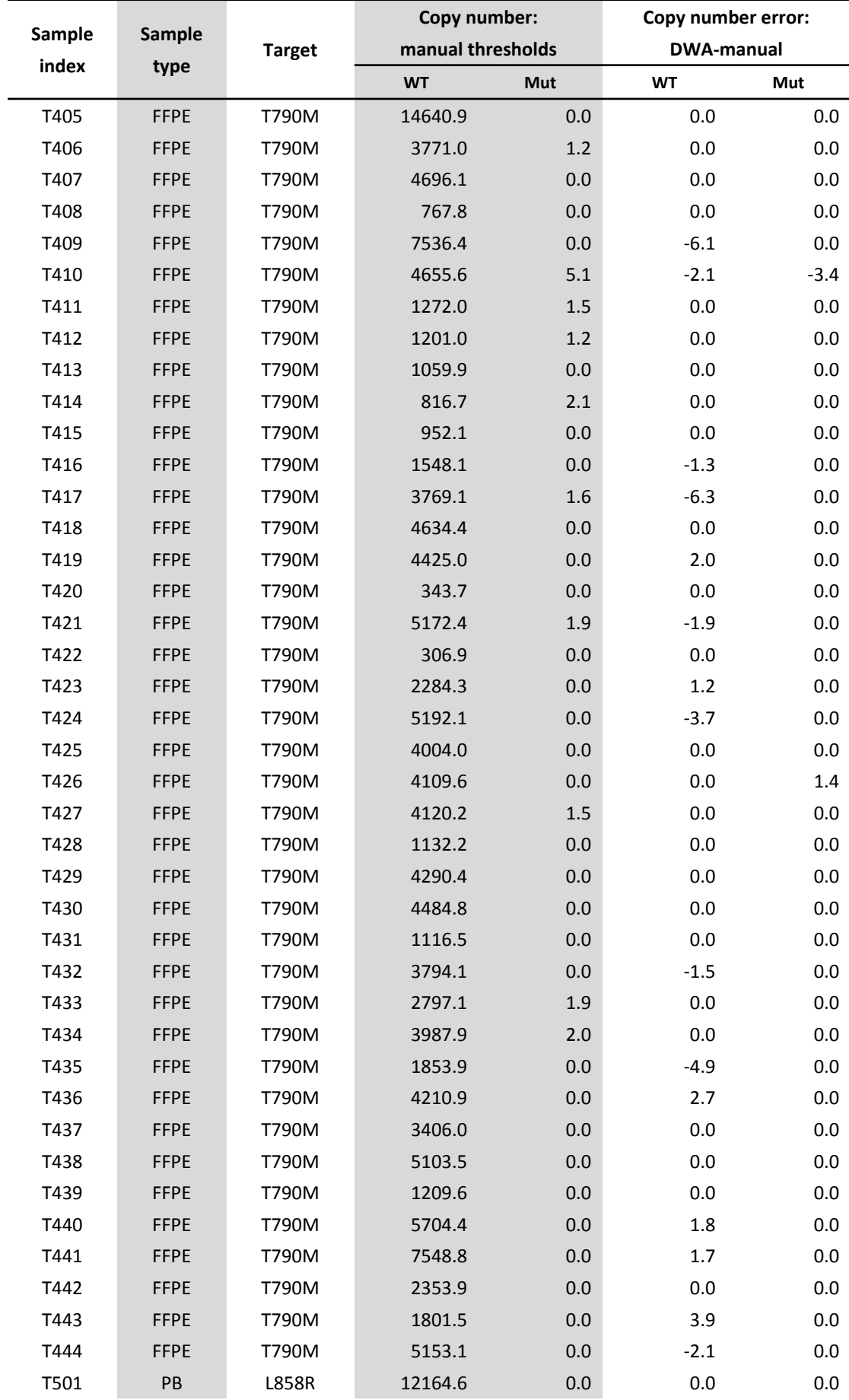

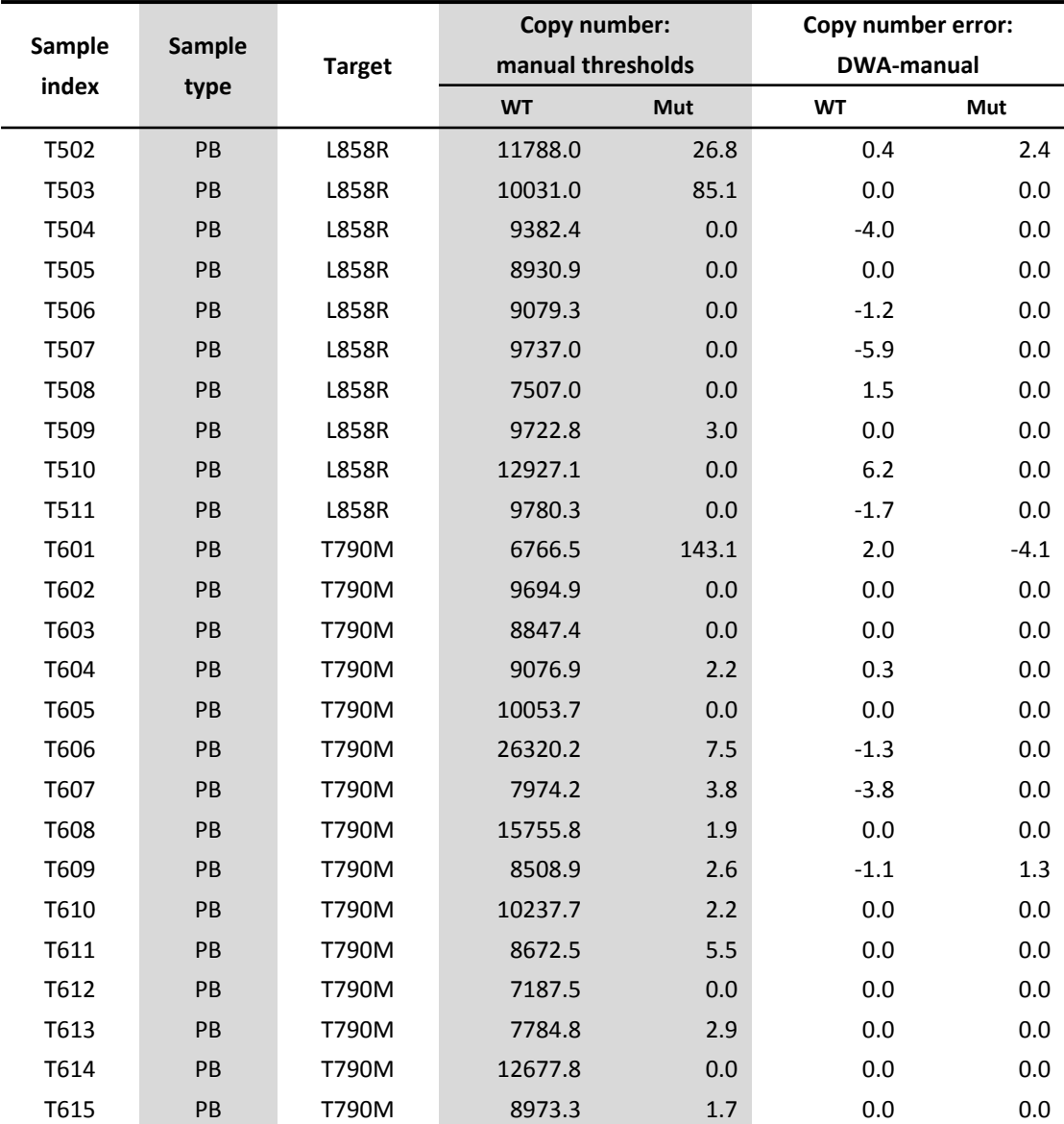

## **Supplementary Methods: Mathematical Description of Density-Watershed Algorithm (DWA) Method**

To facilitate automatic classification of ddPCR data with customized software, we provide a mathematical description of the density-watershed algorithm in this section. To be noted, except for the illustration of particular cases, this mathematic description of the DWA method applies to ddPCR data of any known dimension that can be classified into at most any known number of clusters, which is not limited to two/fourddPCR data.

For example, the DWA method can be used to classify the following dualfluorescence and sixteen-cluster ddPCR data (two/sixteen-ddPCR data), typically derived from multiplexing two targets for each of the two fluorescence channel (A1, A2 and B1, B2) through an amplitude-based way  $^1$ .

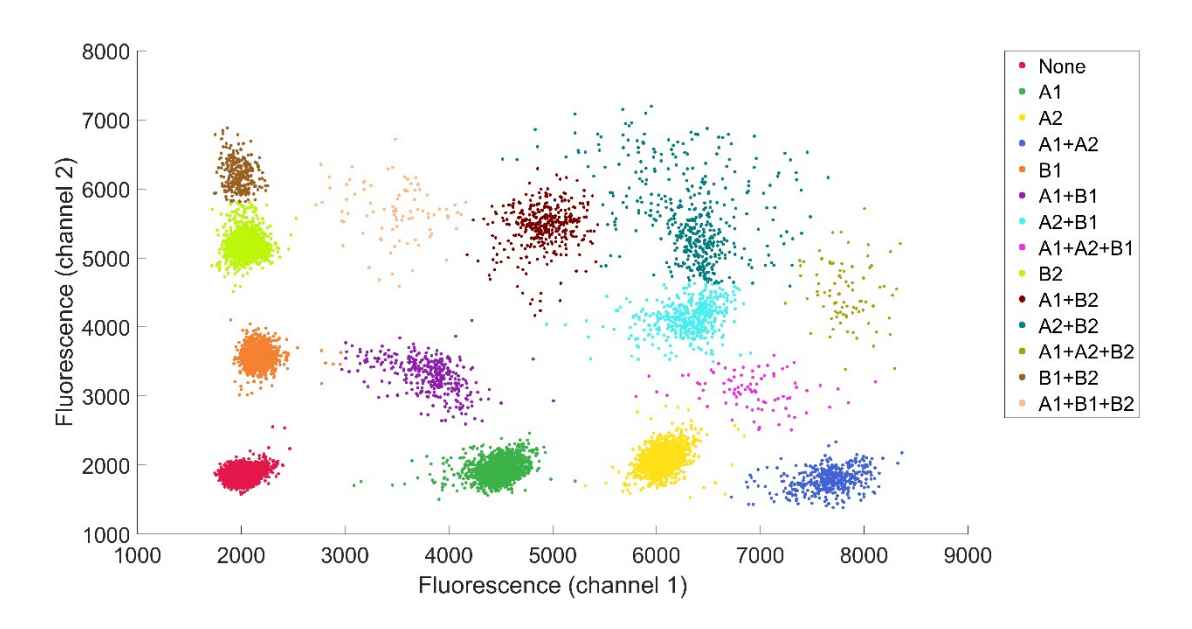

In this two/sixteen-ddPCR data set, some clusters are well-defined, such as none, A1, A2, B1, B2, A1+B1, and A2+B2. These well-defined clusters are correctly classified

and identified with the DWA method. The rest (which usually contain three or more kinds of targets) are poorly-defined due to misalignment or murky rain data. Even with misalignment and rain data, these clusters are reasonably classified and identified with the DWA method. This demonstrates the capability of the DWA method in classifying multiplexed ddPCR data.

#### **A. Step 1: data gridding of ddPCR fluorescence scatter plot**

Appropriate data gridding is performed in a self-adaptive way to calculate data densities in a ddPCR data scatter plot. The key to reasonable data gridding is the determination of grid numbers. As previously described, the data distribution in each cluster conforms (multivariate) normal distribution <sup>2</sup>. Normal distribution can be approximated with symmetric binomial distribution (with success probability as 0.5), and the number of grids in a binomial distribution is logarithmically correlated with data count (number of trials). In this way, Sturges' formula can be applied to calculate the number of grids on each dimension of ddPCR data <sup>3</sup>. We assume ddPCR data to be  $\int e^{i\int \ln P(z)} dx$   $\lim_{i \to \infty} (a_{ij})^i$  . A set  $\frac{D_i}{2}$  for the data components on each  $d_i = (d_{i1}, d_{i2}, \cdots, d_{idim(d_i)})^T, i = 1, 2, \cdots, n$  A set  $D_j$ dimension is defined as  $D_j \triangleq \{d_{ij}\}\text{ and then the number of grids on that dimension }$ can be calculated with equation (1).

$$
s_j \triangleq [log_2[card(D_j)]] + 1 \tag{1}
$$

#### **B. Step 2: density-based watershed algorithm**

The density-based watershed algorithm uses data counts in each grid as data

density and automatically segments the gridded scatter plot into isolated regions based on the data densities. Data densities  $\rho$  in each grid is defined as the data count in that grid. After that, the DWA method needs to find a series of border grids  $G^*$  to segment the gridded scatter plot into regions  $R_i$ , while minimizing the total data counts in these border grids  $G^*$  subject to the following criteria as mathematically displayed in equation (2): (a) Each region  $R_i$  contains one or more inner grids  $G_j$ ; (b) The inner grids  $G_j$  in different regions  $R_i$  do not share any geometric features (such as edges and vertices) in common; (c) Each local maxima of data density correspond to inner grids of different regions.

$$
\bigcup_{G^*} G^* = \underset{G^*}{\text{argmin}} \sum_{G^*} \rho
$$
  
s.t.
$$
\begin{cases} \forall G_{j_1} \subseteq R_{i_1} G_{j_2} \subseteq R_{i_2} j_1 \neq j_2, i_1 \neq i_2; G_{j_1} \cap G_{j_2} = \emptyset \\ \forall \underset{G_{j_1} \subseteq R_{i_1}}{\text{argmax}} \rho \neq \underset{G_{j_2} \subseteq R_{i_2}}{\text{argmax}} \rho, j_1 \neq j_2; i_1 \neq i_2 \end{cases} (2)
$$

Practically, density-based watershed algorithm can be applied to automatically find these border grids conforming equation  $(2)$  <sup>4, 5</sup>. First, a density terrain is constructed with  $-\rho$ , the opposites of data densities. Then, flooding-based watershed algorithms <sup>6</sup> is applied with  $3^{dim(d_i)}$  – 1 connectivity. Particularly, for 1-D ddPCR data, each grid is connected to two grids except for those at the ends; for 2-D ddPCR data, each grid is connected to eight grids except for those on the edges or at the vertices.

#### **C. Step 3: determination of optimal cluster pattern**

For these isolated regions, optimal cluster pattern can be automatically determined for each two/four-ddPCR data according to these regions' distribution without supervised learning.

In the first step, for each possible cluster pattern  $k_1 \times k_2 \times \cdots \times k_i \times \cdots k_{dim(d_i)}$ , benchmarks can be positioned at every possible combination of the coordinates in equation (3) as  $\frac{1}{2}$ ,  $\frac{1}{2}$ ,  $\frac{1}{2}$ ,  $\frac{1}{2}$ ,  $\frac{1}{2}$ , where  $\frac{1}{2}$  is the number of unique clusters when  $P_j(x_1, x_2, \cdots, x_i, \cdots, x_{dim(d_i)})$ , where  $k_i$ all clusters in the current cluster pattern is projected to dimension  $i$ .

$$
x_{i} = \begin{cases} \frac{1}{2}min(D_{i}) + \frac{1}{2}max(D_{i}), k_{i} = 1\\ \frac{k_{i} - a}{k_{i} - 1}min(D_{i}) + \frac{a - 1}{k_{i} - 1}max(D_{i}), a = 1, 2, \cdots, k_{i}, k_{i} \ge 2 \end{cases}
$$
(3)

Particularly, for 2/4-ddPCR data (target template A for Ch1 and target template B for Ch2), four possible cluster patterns are listed as: (a) Ch1-/ Ch2-, one cluster (dual negative); (b) Ch1<sup>+</sup>/ Ch2<sup>-</sup>, two clusters (dual negative and positive A/negative B); (c) Ch1<sup>-</sup>/ Ch2<sup>+</sup>, two clusters (dual negative and negative A/positive B); and (d) Ch1<sup>+</sup>/ Ch2<sup>+</sup>, three or four clusters (dual negative, positive A/negative B, negative A/positive B, and optional dual positive). In this way, benchmark(s) can be positioned for each possible cluster pattern as follows:

(a) Ch1 / Ch2 : a single benchmark is positioned at  $P_1$  as shown in equation (4);  $(n)$ 

$$
P_1\left(\frac{min(D_1) + max(D_1)}{2}, \frac{min(D_2) + max(D_2)}{2}\right)
$$
 (4)

(b) Ch1<sup>+</sup>/ Ch2: two benchmarks are positioned at  $P_1$  and  $P_2$  as shown in equation (5);

$$
P_1\left(min(D_1),\frac{min(D_2)+max(D_2)}{2}\right) \qquad \qquad P_2\left(max(D_1),\frac{min(D_2)+max(D_2)}{2}\right) \qquad (5)
$$

(c) Ch1  $\prime$  Ch2<sup>+</sup>: two benchmarks are positioned at  $P_1$  and  $P_2$  as shown in equation (6);

$$
P_{2}\left(\frac{\min(D_{1}) + \max(D_{1})}{2}, \max(D_{2})\right) P_{1}\left(\frac{\min(D_{1}) + \max(D_{1})}{2}, \min(D_{2})\right)
$$
(6)

(d) Ch1<sup>+</sup>/ Ch2<sup>+</sup>: four benchmarks are positioned at  $P_1$ ,  $P_2$ ,  $P_3$  and  $P_4$  as shown in equation (7).

$$
P_3(min(D_1), max(D_2)) \t P_4(max(D_1), max(D_2))
$$
  
\n
$$
P_1(min(D_1), min(D_2)) \t P_2(max(D_1), min(D_2))
$$
\n(7)

In the second step, for each possible cluster pattern, DWA calculates the distance of each region center (the centroid weighed by data counts in each inner grid) to the nearest benchmark position. Weighed by total data counts  $q_i$  in each region  $R_i$ , DWA sums up all the distances into a total nearest distance (TND)  $T$ , as shown in equation (8).

$$
T \triangleq \sum_{i} \left( q_i \min_{j} \| C_i - P_j \| \right) \tag{8}
$$

In the last step, DWA designates the optimal cluster pattern as the one that yields minimal TND, as shown in equation (9). If there is more than one set of that yields the minimal TND, the set with the minimal sum  $\overline{i}$  is  $\left(k_1,k_2,\! \cdots \!,\! k_i\! \cdots \!,\! k_{dim(d_i)}\right)$  that vields the minimal TND, the set with the minimal sum  $\sum_i\!k_i$  i  $k_i$ used.

$$
\left(k_1, k_2, \cdots, k_i, \cdots, k_{\dim(d_i)}\right) = \operatorname*{argmin}_{k} T
$$
\n<sup>(9)</sup>

#### **D. Step 4: selection and merging of regions**

After the determination of optimal cluster pattern, the DWA method is required to select regions to represent the clusters in the optimal pattern and then merge the unselected regions automatically after two rounds of region selection and one round of region merging.

During the first round of region selection (two-way selection), only region centers

and benchmark positions that are the nearest neighbor to each other are paired as  $\left({c_{i}}^{*,P}{}_{j}^{*}\right)$  and labeled as selected, as shown in equation (10). During the second round of region selection (one-way selection), an unselected region center  $\frac{C_i}{i}$  and an unselected benchmark position  $\overline{p}^P$  were selected and paired when the unselected region center  $\overset{C}{\iota}{}^{\times}$  was the nearest neighbor to the unselected benchmark position  $P_{j^{\times}}$ , yielding  $(\mathcal{C}_{i^{\times}}P_{j^{\times}})$  as shown in equation (11). The corresponding benchmark position and region center are marked as selected after the pairing.

$$
\left(C_{i^{*}}P_{j^{*}}\right) \in \left\{ \left(C_{i^{*}}P_{j^{*}}\right)\middle|i^{*} = \operatorname*{argmin}_{i} \left\| C_{i} - P_{j^{*}} \right\| \left| j^{*} = \operatorname*{argmin}_{j} \left\| C_{i^{*}} - P_{j} \right\| \right\} \right\}
$$
(10)

$$
\left(C_{i} \times P_{j} \times\right) \in \left\{ \left(C_{i} \times P_{j} \times\right) \middle| i\right\}^{\times} = \operatorname*{argmin}_{i} \left\| C_{i} - P_{j} \times \right\|, C_{i} \times \notin \left\{ C_{i} \times P_{j} \times \notin \left\{ P_{j} \times \right\} \right\}
$$
\n
$$
(11)
$$

During region merging, DWA merges each unselected region (whose center does not belong to  ${c_i \choose i^*}$   $\cup$   ${c_i \times}$  into another region with the nearest center. The border grids adjacent only to the merging regions are converted to inner grids of the merged region, and the center of the merged region is recalculated as the centroid weighed by data counts in the updated inner grids. If one of the merging regions is labeled as selected, the center of the merged region is labeled as selected, otherwise it is not. This process is repeated until all regions are selected.

#### **E. Step 5: classification of ddPCR data**

Based on the merged regions, the DWA method was able to create clusters for each region and classify ddPCR data into the clusters. Each merged region represents a cluster in classification result. The classification process consists three steps.

In the first step, the merged regions are aligned with the ddPCR data scatter plot.

The outer boundaries in each dimension of the regions are aligned with the boundaries in each dimension of the ddPCR data in the scatter plot.

In the second step, all ddPCR data that fall in inner grids of the same region are classified into the same cluster, since each merged region represents a different cluster.

In the third step, the rest of ddPCR data, which fall in border grids, are classified according to Bayesian criterion on adjacent regions. This Bayesian criterion is applied as follows. First, (multivariate) normal distribution  $N(\hat{\mu}_{\hat{\nu}}\hat{\Sigma}_{i})$  is constructed for each formed cluster with estimated mean  $\hat{\mu}_i$  and (co)variance  $\hat{\Sigma}_i$ . By assuming hypodispersion of data within each grid, the parameters  $\hat{\mu}_i$  and  $\hat{\Sigma}_i$  can be estimated with region parameters and grid parameters instead of direct computation from large amounts of ddPCR data, as shown in equation (12) and (13), in which region parameters for  $R_i$  include center coordinate  $c_i$  and data count  $q_i$ , and grid parameters for  ${}^{G_j}$  include center coordinate  ${}^{\varphi_j}$ , data density  ${}^{\rho_j}$  and edge lengths  ${}^{\Delta x_1,\Delta x_2,\cdots,\Delta x_{dim(d_i)}}$ . Then, Bayesian discriminant <sup>7</sup> is applied to find the region index  $^{l}_{k}$  that yields maximal posteriori probability of each data point among the regions adjacent to the border grid where the data point in question is located, as shown in equation (14).

$$
\hat{\mu}_i = \frac{1}{q_i} \sum_{G_j \subseteq R_i} \left( \frac{\rho_j}{\prod_k \Delta x_k} \prod_{\Delta x_{\text{dim}(d_i)}}^{\Delta x_{\text{dim}(d_i)}} - \frac{\Delta x_1}{2} \left( \varphi_j + \begin{bmatrix} u_1 \\ \vdots \\ u_{\text{dim}(d_i)} \end{bmatrix} \right) du_1 \cdots du_{\text{dim}(d_i)} \right)
$$
\n
$$
= \frac{1}{q_i} \sum_{G_j \subseteq R_i} (\rho_j \varphi_j) \tag{12}
$$

31

$$
\hat{\Sigma}_{i} = \frac{1}{q_{i_{G_{j}} \subseteq R_{i}}} \left\{ \frac{\rho_{j}}{\prod_{k} \Delta x_{k}} \int_{\Delta x_{\text{dim}(d_{i})}}^{\Delta x_{\text{dim}(d_{i})}} \frac{\sum_{\Delta x_{1}}^{x_{\text{dim}(d_{i})}}}{\sum_{i} \Delta x_{\text{dim}(d_{i})}} - \frac{\sum_{\Delta x_{1}}^{x_{\text{dim}(d_{i})}}}{\sum_{i} \Delta x_{\text{dim}(d_{i})}} - c_{i} \right\} \cdot \left( \varphi_{j} + \left[ \frac{u_{1}}{u_{\text{dim}(d_{i})}} \right] - c_{i} \right)^{T} du_{1} \cdots du_{\text{dim}(d_{i})} \right\}
$$
\n
$$
= \frac{1}{12} \begin{bmatrix} \Delta x_{1}^{2} & \cdots & 0 \\ \vdots & \ddots & \vdots \\ 0 & \cdots & \Delta x_{\text{dim}(d_{i})}^{2} \end{bmatrix} + \frac{1}{q_{i_{G_{j}} \subseteq R_{i}}} \sum_{i} \left[ \rho_{j} (\varphi_{j} - c_{i}) (\varphi_{j} - c_{i})^{T} \right]
$$
\n
$$
i_{k}^{*} = \underset{i, R_{i} \in Adj(G^{*})}{\operatorname{argmax}} \left[ \frac{q_{i}}{\sum_{i} q_{i}} p(d_{k} | d_{k} \sim N(\hat{\mu}_{i}, \hat{\Sigma}_{i})) \right]
$$
\n(14)

#### **Supplementary Discussion: Equation Choice for Poisson Statistics**

#### **A. Statistical modeling of droplet counts in each cluster**

As noted, if CPDs for target A and B are defined as  $\lambda_1$  and  $\lambda_2$ , the probability that a droplet contains  $k_1$  copies of target A and  $k_2$  copies of target B can be calculated as equation (15), since target A and B enter droplets independently.

$$
p(k_1, k_2) = \frac{\lambda_1^{k_1}}{k_1!} exp(-\lambda_1) \cdot \frac{\lambda_2^{k_2}}{k_2!} exp(-\lambda_2)
$$
 (15)

For each cluster, the droplet counts can be estimated with equation (15). We assume  $N$ : total droplet count,  $N_0$ : count of dual negative droplets,  $N_1$ : count of positive A/negative B droplets,  $N_2$ ; count of negative A/positive B droplets,  $N_1$ ; count of dual positive droplets. These droplet counts can be estimated as equation (16).

$$
N_0 = p(k_1 = 0, k_2 = 0) = N \exp(-\lambda_1) \exp(-\lambda_2)
$$
  
\n
$$
N_1 = p(k_1 > 0, k_2 = 0) = N[1 - \exp(-\lambda_1)] \exp(-\lambda_2)
$$
  
\n
$$
N_2 = p(k_1 = 0, k_2 > 0) = N \exp(-\lambda_1)[1 - \exp(-\lambda_2)]
$$
  
\n
$$
N_+ = p(k_1 > 0, k_2 > 0) = N[1 - \exp(-\lambda_1)][1 - \exp(-\lambda_2)]
$$
\n(16)

#### **B. Three equation sets for Poisson statistics**

There are two unknown parameters  $\lambda_1$  and  $\lambda_2$  in equation (16). Therefore, using two or more of the equations can derive these parameter, which results in different equation sets when different equations are chosen.

The first equation set (17) can be derived by choosing the second and third equations in the equation set (16), which uses  $N$ ,  $N_1$  and  $N_2$  for calculation.

$$
\begin{cases} \lambda_1 = -\ln\left\{\frac{1}{2}\left[1 + \frac{N_2 - N_1}{N} \pm \sqrt{\left(1 + \frac{N_2 - N_1}{N}\right)^2 - \frac{4N_2}{N}}\right]\right\} \\ \lambda_2 = -\ln\left\{\frac{1}{2}\left[1 + \frac{N_1 - N_2}{N} \pm \sqrt{\left(1 + \frac{N_1 - N_2}{N}\right)^2 - \frac{4N_1}{N}}\right]\right\} \end{cases}
$$
(17)

There are two considerations when using the equation set (17). First, it is required that the discriminant  $\Delta = 1 - 2(N_1 + N_2)/N + (N_1 - N_2)^2/N^2 \ge 0$ . Second, there are two cases in each equation in the set, and one of each is used in different cases. When  $N_0/(N_0 + N_1) \ge [1 + (N_2 - N_1)/N]$ , the " + " in the first equation is used; otherwise, the " – " sign counterpart is used. Similarly, when  $N_0/(N_0+N_2) \geq [1+(N_1-N_2)/N]$ , the "  $+$ " in the second equation is used; otherwise, the " $-$ " sign counterpart is used.

The second equation set (18) can be derived by choosing the first three equations in the equation set (16), which uses  $N_0$ ,  $N_1$  and  $N_2$  for calculation.

$$
\begin{cases}\n\lambda_1 = \ln\left(1 + \frac{N_1}{N_0}\right) \\
\lambda_2 = \ln\left(1 + \frac{N_2}{N_0}\right)\n\end{cases}
$$
\n(18)

There is one consideration when using the equation set (18) that at least one negative droplet is detected.

The third equation set (19) can be derived by choosing the first three equations in the equation set (16), which uses N,  $N_0$ ,  $N_1$ ,  $N_2$  or N,  $N_1$ ,  $N_2$ ,  $N_2$  for calculation.

$$
\begin{cases}\n\lambda_1 = \ln\left(\frac{N}{N_0 + N_2}\right) = -\ln\left(1 - \frac{N_1 + N_+}{N}\right) \\
\lambda_2 = \ln\left(\frac{N}{N_0 + N_1}\right) = -\ln\left(1 - \frac{N_2 + N_+}{N}\right)\n\end{cases}
$$
\n(19)

There is one consideration when using the equation set (19) that at least one negative droplet is detected, or at least one "positive A/negative B" droplet and "negative A/positive B" droplet is detected.

### **C. Comparison and choice of the optimal equation set**

By applying the three equation sets to the droplet counts listed in Table S1-2, the

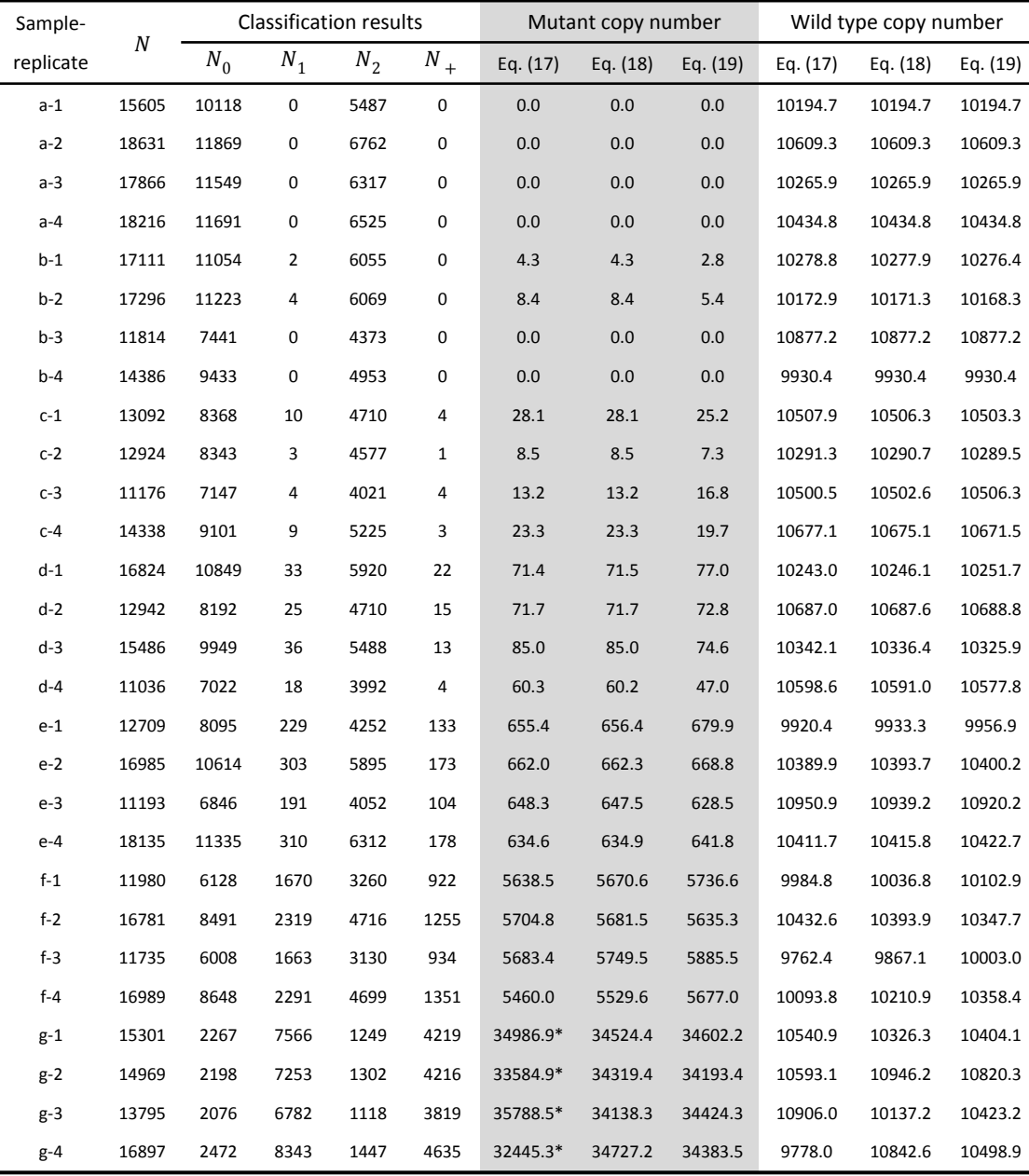

following tables were derived.

\* These results were calculated with the  $"$  –  $"$  sign counterpart in equation (17).

Sample- Classification results Mutant copy number Wild type copy number replicate  $\cal N$  $N^{}_{0} \qquad N^{}_1 \qquad N^{}_2 \qquad N^{}_{+} \qquad$  Eq. (17)  $\;$  Eq. (18)  $\;$  Eq. (17)  $\;$  Eq. (18)  $\;$  Eq. (19) a-1 14093 9610 0 4478 5 0.0 0.0 8.3\*\* 8996.6 9000.5 9008.8 a-2 14392 9816 0 4575 1 0.0 0.0 1.6\*\* 9001.3 9002.1 9003.7 a-3 15777 10683 0 5092 2 0.0 0.0 3.0\*\* 9169.7 9171.1 9174.1

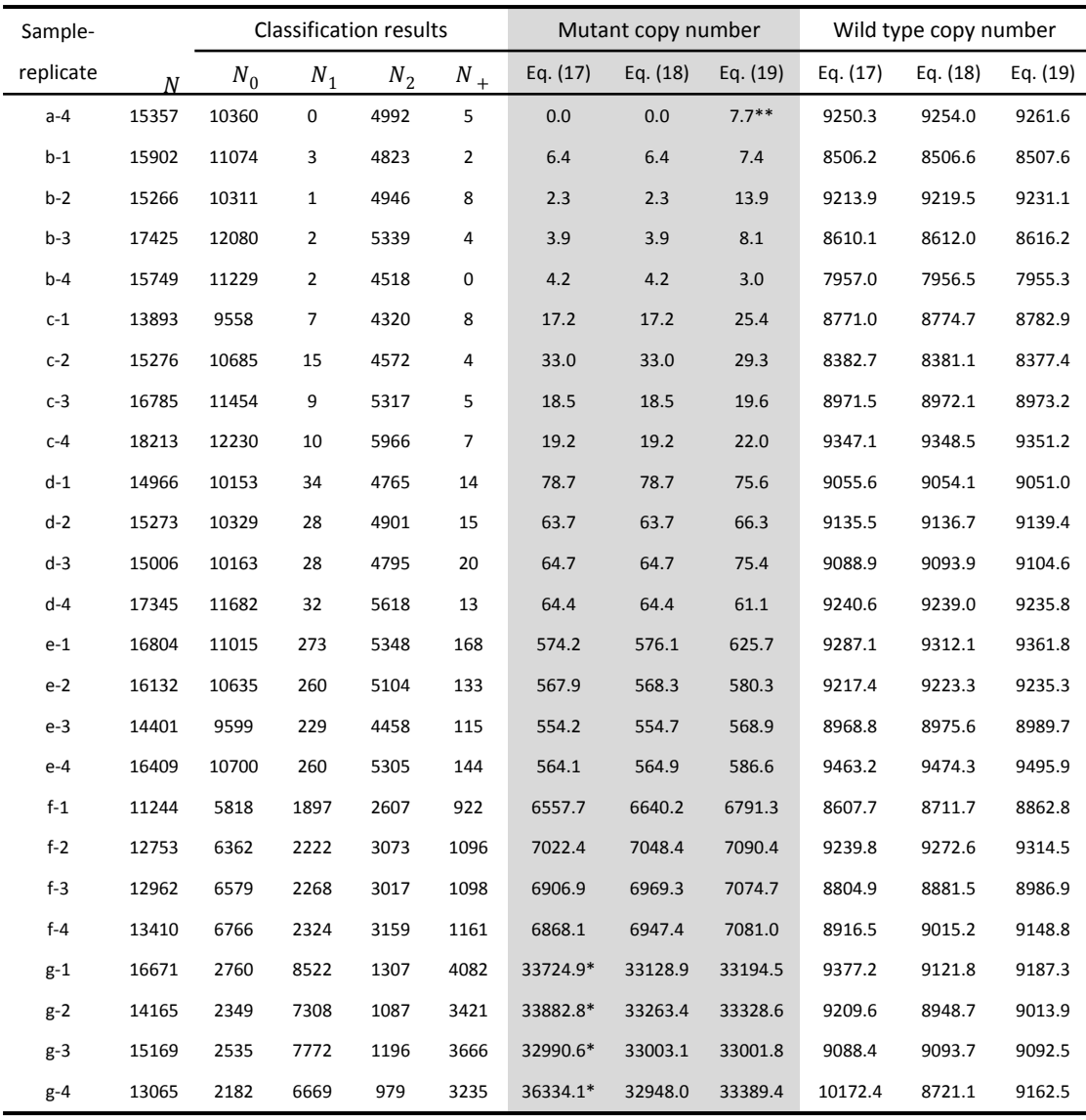

\* These results were calculated with the  $"$  –  $"$  sign counterpart in equation (17).

\*\* These results were false-positive due to non-specific amplification in *EGFR* T790M assays.

By comparison, equation set (18) is the optimal choice. The results derived from all equations were consistent when there were no mutants or non-specific amplification of wild types. When mutant copy number is low (e.g. 3–6000), the results derived from equation set (17) and (18) were more consistent. When mutant copy number is high (e.g. 10000–30000), the results derived from equation set (18) and (19) were more consistent. These results suggested that equation (18) might be the optimal choice among the three equation sets.

With other considerations, equation set (18) is still the optimal choice. On one hand, equation set (17) complicates the calculation since a decision has to be made towards the " $\pm$ " sign every time this equation is used, as denoted in asterisks in the tables above. To make things worse, the discriminant  $\Delta$  is not always non-negative in some real cases. For example, in a two/four-ddPCR assay where  $N = 14631$ ,  $N_0 = 5076$ ,  $N_1 = 4393$ ,  $N_2 = 5061$ ,  $N_+ = 101$  as previously reported  $8$ , the discriminant  $\Delta = -0.29 < 0$ , which results in no real solutions to equation set (17). Using equation set (18), we can derive that  $\lambda_1 = 0.62$  and  $\lambda_2 = 0.69$ , both of which can be further used to calculate copy numbers. On the other hand, equation set (19) yields false-positive results when non-specific amplification is hardly evitable in T790M assays, as denoted in double-asterisks in the tables above. Consider a case where there is no T790M mutants: the non-amplification of T790M wild types yields dual positive data points in the two/four-ddPCR results, and these data points inevitably affect the calculation result of equation set (19). On the contrary, equation set (18) does not use any data counts related to dual positive clusters such as  $N$  or  $N_{+}$ , and therefore such false-positive results can be avoided. Although equation set (18) cannot be applied to ddPCR data without dual negative cluster, such case in practice is rarely seen. Therefore, equation set (18) is applicable to the calculation of copy number for almost any two/four-ddPCR data with good performance. In conclusion, equation set (18) is still the optimal choice among the three equation sets.

37

#### **References**

- 1. A. S. Whale, J. F. Huggett and S. Tzonev, *Biomol. Detect. Quantif.*, 2016, **10**, 15- 23.
- 2. C. A. Milbury, Q. Zhong, J. Lin, M. Williams, J. Olson, D. R. Link and B. Hutchison, *Biomol. Detect. Quantif.*, 2014, **1**, 8-22.
- 3. H. A. Sturges, *J. Am. Stat. Assoc.*, 1926, **21**, 65-66.
- 4. S. Beucher and C. Lantuéj, Proceedings of the International Workshop on Image Processing, 1979.
- 5. Y. Tarabalka, J. Chanussot and J. A. Benediktsson, *Pattern Recogn.*, 2010, **43**, 2367-2379.
- 6. C. Rambabu, I. Chakrabarti and A. Mahanta, *IEEE Proceedings-Vision, Image and Signal Processing*, 2004, **151**, 224-234.
- 7. J. Fang, *Medical Statistics and Computer Experiments*, World Scientific, 2014.
- 8. C. H. Roberts, W. Jiang, J. Jayaraman, J. Trowsdale, M. J. Holland and J. A. Traherne, *Genome Med.*, 2014, **6**, 20.